# ezap Final Report

Ryan Lee

January 5, 2022

C-like language designed to bridge the gap between Java and procedural system programming in COMS 3157 by providing primitive socket-networking functionality with minimal overhead to explicitly manager resources utilized by strings and sockets

> Professor Stephen Edwards Columbia University Fall 2021 Programming Languages and Translators

# WHITE PAPER

## 1 Introduction

COMS 3157 serves as the bridge between object oriented introductory coursework and the world of system programming through the lens of C within Columbia's CS curriculum. The goal of ezap is to provide abstractions which while different then the syntax employed in Java allow for the creation of sockets in a manner that is more familiar than the purely procedural approach C takes which requires a working understanding of lower-level concepts such as memory management and accessing variables through pointers. In essence the goal of ezap is to motivate the course by allowing the students to code up constructs similar to the later deliverables in the course and excite them about learning the lower level language constructs that allow the larger deliverables to be feasible later on in the course.

## 2 Development Plan

The intent of motivating the language within the constructs of a course is to define narrowly the functionality I wish to achieve and build upon. Given the timeline of the project the codebase will be built on top of MicroC such that the entire time of the project is not spent frantically attempting to achieve feature parity with MicroC before preforming original, interesting work.

## 3 Language Features

The syntax of ezap while align closely with MicroC and will have a superset of MicroC's language features. The critical feature to the language is its context manager which is similar to the context manager found in Python.

#### 3.1 DATA TYPES

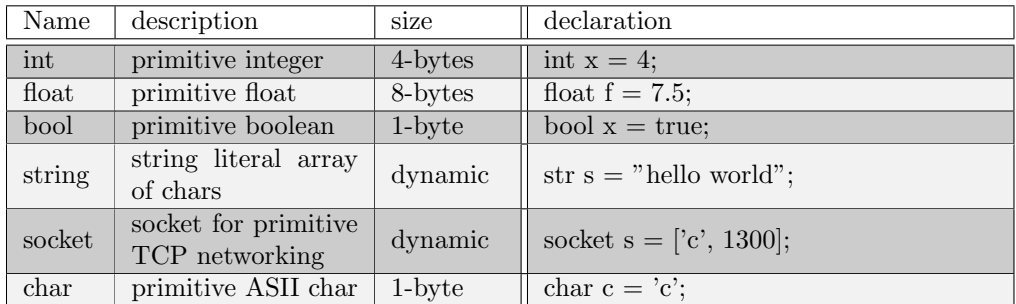

### 3.2 KEYWORDS

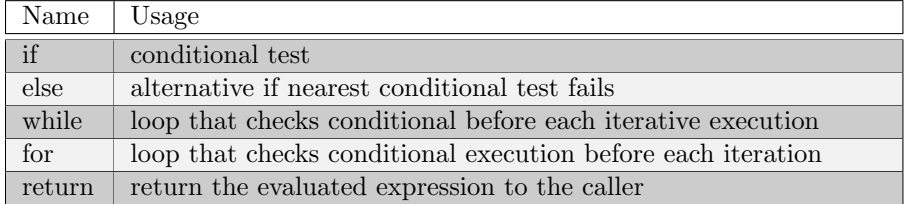

## 4 Goals

Given the compressed timeline I have narrowed my goals for the project.

- 1. Build in socket language features that allow for basic chatting
- 2. Build in socket language features that automatically allocate/dealloate the resources
	- A natural way to display this would be with the messaging programming such that upon receiving a termination "message" a control flow loop for listening is exited and resources are deallocated from the socket accordingly
- 3. If time permits building in a full on client/server example would naturally be desirable

## 5 Socket Data type

#### 5.1 Socket Creation

socket  $S = [char mode, int port];$ 

- creates a new socket
- handles "memsetting" and configuring low-level structs used in configuring the sockets
- allows to be configured as a **client** or server. This piece of metadeta will be tracked to make sure that calls for each socket are appropriate.
- handles binding to the specified port

#### 5.2 Socket Connection

void connect(socket s, str address, int remoteport);

- handles configuring lower level structs about the remote address
- used only by "client" sockets server sockets are automatically setup to begin listing and accepting at the port passed in to the creation of a new socket
- in the case of failure the program will simply terminate

#### 5.3 Sending/Receiving over Sockets

#### str receive(socket s);

- receive will simply block and return back to the caller an immutable, null-terminated, string literal that was received over the socket.
- the buffering implementation will not be visible to the ezap programmer

#### void send(socket s, str data);

• a string will be sent over the socket and the function will return void. In the case of an error called by the underlying call to send() in the C standard library runtime-error messages will be printed out to the stdout.

#### 5.4 Closure of Sockets

• Sockets will be closed as soon as they leave the scope in which they were created. All necessary dynamic memory cleanup will be done on behalf of the programmer and the socket will be closed without an explicit call to any sort of a "close" function as would be necessary when operating with true "C" sockets.

I have included a hand-written diagram for the constructs I have discussed below.

The end product reflects the right hand side of the diagram. The time was primarily spent on adding support for strings as well as the context manager instead of beefing up the standard library at the expense of these language features such that server side operations are supported. This highlights a somewhat low-hanging fruit for future opportunities to develop the language.

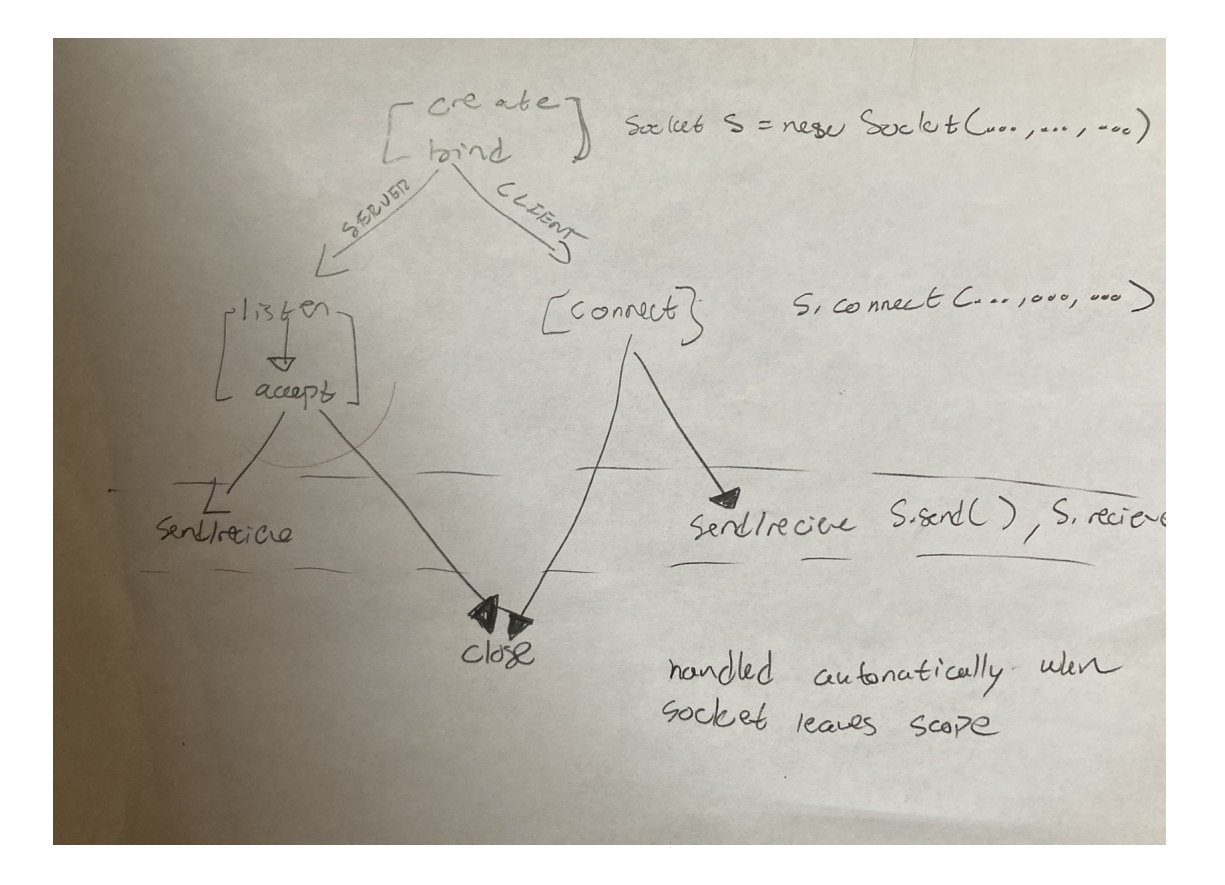

# 6 Operators

ezap will leverage all of the Micro C operators with the addition of an  $==, \text{Q}, +=, +$  operators for Strings.

# 7 Compiler Overview

At the top-level of the ezap directory type make. This will build the ./ezap.exe compiler binary by leveraging dune in the src folder as well as an additional Makefile in the *stdlib* folder to compile and link in the standard library. The compiler executable will be symlinked to the top-level of the directory for easy access and the regression test suite will run. If you just wish to generate the compiler without running the regression test suite simply run **make compiler**.

The ezap compiler makes passes at a source file repeatedly before outputting an LLVM module to stdout. If you wish to compile a source file all the way down to a binary file leverage the compiler.sh shell script with usage: ./compiler.sh source.ez.

The tooling for the ezap compiler is nearly identical to MicroC and was developed inside of an Ubuntu 20.04.3 virtual machine instance. Notable differences include that the OCaml version is 4.08.1, the OPam LLVM version is 13.0.0 as well as the system-level LLVM version. For straightforward installation instructions please refer to the [README](https://github.com/RyanLee64/ezap) available on my Github in order to get started with the ezap language.

# LANGUAGE REFERENCE MANUAL

## 8 Structure of the LRM

This LRM will seek to primarily highlight the additions/changes to the MicroC language instead of rehashing the syntax and semantics of the MicroC language except when it is illuminating to do so.

## 9 Lexical Conventions

#### 9.1 Reserved Keywords

ezap has the following reserved keywords across its control flow and types:

```
1 if, else, for, while, int, float, bool, str, socket, char, return, as, with
```
ezap has the following built-in functions with reserved keywords

<sup>1</sup> recv, send, printb, prints, print, printf, read, connect

#### 9.2 Comments

Comments in ezap allow for multi-line comments and add in support for single-line comments. Single line comments are initiated with an opening // and are terminated upon reaching either newline or newline with a carriage return.

```
/* Multi-line comments can continue
2 over multiple lines */
    //Single line comments can only span one line
```
#### 9.3 Chars

3

ezap adds in support for ASCII chars. There are chars which are not printable but can still be used by preceding the char with a

. The following escape sequences are supported by ezap.

'\n' '\t' '\r' '\b' '\f' '\\'

An ezap char consists of exactly one ASCII char no more no less. Chars are preceded with and followed by an apostrophe.

#### 9.4 Strings

Strings are a heap-allocated array of null-terminated ASCII characters. They support the same escape sequences as singular chars. Strings begin and end with a ". The String data type in ezap is strictly immutable. This means that the built in operations for Strings which would manipulate the underlying structure instead copy any would-be modification to a new buffer and return this new heap-allocated string to the user.

#### 9.5 Socket

Sockets are stack-allocated structs with a file descriptor associated with the socket not visible to the user. A socket consists of a char which specifies the mode of the socket (either client or server) as well as an int which defines the port number the socket will be bound to when it is created. The syntax for defining a socket is:

#### 9.6 Punctuation

ezap adds in the use of left and right "square" brackets during the definition of a struct literal these brackets are as follows  $\lbrack$ 

#### 9.7 Operators

ezap adds in support for the following operators for the String data type. These operators are

 $0, +, +=, ==$ 

### 10 Syntax

#### 10.1 Program Structure

The program structure of an ezap program is identical to that of MicroC. It is notable that variables must be declared at the top-level of either a file or function before they are defined.

#### 10.2 Functions

ezap programs require that a main function is defined. In addition to this mandatory function there is also requirement that each function which returns a non-void type actually return said non-void type. This is different than in C where the result is simply undefined behavior.

 $1$  int main(){ <sup>2</sup> int i; 3  $i = 5;$ <sup>4</sup> //syntax error must return an int <sup>5</sup> }

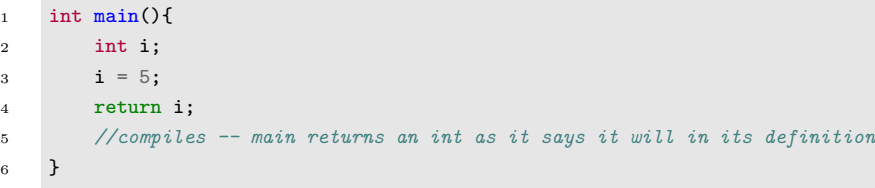

<sup>1</sup> void main(){ <sup>2</sup> int i; 3  $i = 5;$ <sup>4</sup> //compiles -- void functions do not have to have a return statement <sup>5</sup> }

## 11 Deep-Dive on String Operations

#### 11.1 Charat

The charat operator takes in a string literal or an identifier which maps to a string as well as an integer which specifies the index of the string to return with the first char of a string being indexed from 0. The syntax for the operator is:

#### string@int

In the event that operators do not match the specifications an error is thrown at compile-time. It is not possible to deduce at compile time the value of the index on the RHS so we throw an error at run-time in the event that the index specified is out of the bounds of the length of the string passed on the LHS.

#### 11.2 Equality

The equality operator takes in two strings and returns whether the lexicographical contents of the strings are identical (not their locations in memory). In the case that the strings are identical a boolean literal with value true is returned. In the event the strings are not equivalent a boolean literal equating to false is returned to the user. The syntax for the equality operator on strings is as follows.

```
1 str s1;
2 str s2;
3 bool cmp;
4
5 S1 = "ez";6 s2 = "ap";7 //will return false boolean literal
    cmp = s1 == s2
```
#### 11.3 Concatenation

The concatenation operator is +. Concatenation takes in two strings on either side of the operator. Neither of the underlying strings is modified due to the strict immutability of the string type discussed earlier. Instead a new heap-allocated string is returned back to the user that is the result of placing the string on the LHS first and then following it with the string on the RHS. The syntax for the concatenation operator is as follows.

```
1 str s1;
2 str s2;
3 str s3;
4
5 s1 = "hello";
6 s2 = "world";
7
8 //s3 will be assigned "hello world"
9 s3 = s1 + s2;
```
#### 11.4 Plus Assignment

Plus assignment leverages the concatenation routine and desugars to  $s1 = s1 + s2$ ; in the event that  $s1 + s2$ ; is present int he program and s1 and s2 are both strings. The operation returns a new heap allocated string and assigns it to s1. The syntax for the plus assignment operator is as follows.

```
1 str s1;
2 str s2;
3
4 s1 = "hello";
5 s2 = " world";6
7 //the expression assigns "hello world" to s1
8 s1 \div s2;
```
#### 11.5 Precedence of String Operators

- 1. Plus assignment sits at the lowest level of precedence among the string operators and at the same level of regular assignment. It is a right-associative operator.
- 2. Equality is already an operator present in the grammar and so its precedence was not modified. It is a left associative operator.
- 3. Concatenation is already present in the grammar in the form of the "+" operator for ints and floats. Its precedence is unchanged and it is a left-associative operator.
- 4. Charat sits at the same level of precedence as "+" and "-" binary operators. It is a left associative operator.

## 12 Built-in Socket Functions

#### 12.1 Connect

When a socket is specified via the form [sock type, port number] a file descriptor gets associated with the socket. In addition the socket is bound to the port number specified in **port** number. If the **port number** is invalid an exception will be thrown at run-time and execution will terminate. In addition there is the connect function specified by.

```
void connect(socket s, str address, int port);
```
In the event that the address or port number are invalid an exception is thrown at run-time. Otherwise a transient TCP connection is established between the socket s and the remote server at address, address listening on port, port.

#### 12.2 Send

The send call takes a connected socket and attempts to send a string over the connection. The declaration of the send function is as follows:

void send(socket s, str data);

In the event that the socket is not connected or the send of the data is unsuccessful an error is thrown at run-time.

#### 12.3 Recv

The recv call takes a connected socket and attempts to receive a string over the connection until either EOF is reached or the buffer overflows. The underlying buffer is of size 16k but only a string of the size of the length of the received string is returned to the user. If this is unsatisfactory it is suggested to pursue alternative methods for receiving from a connected socket. In the event a string is successfully received the string is returned to the user. The declaration of the receive call is as follows.

str recv(socket s);

## 13 Additional Built-in Functions

#### 13.1 Print Functions

There are print functions for printing both strings and chars they are called prints and printc respectively and their syntax mirrors that of the print and printf functions. Their definions are as follows.

```
1 void prints(str s);
2 void printc(char c);
```
#### 13.2 Read

Read reads stdin until either a newline or EOF is reached. The underlying buffer is of size 16K but only a string with size of the data read is allocated and returned to the user. The declaration of read is as follows:

 $str read()$ ;

## 14 Context Manager

The context manager is a statement in the ezap language which abstracts away resource management of strings and sockets. Context Managers can be nested within one another and contain any additional control flow statements inside of them. The syntax for a context manager is as follows:

```
1 str s;
2 socket sock;
4 with s as ("hello"){
5 //body statements
6 }
7 with sock as (['c',1300]){
8 //body statements
9 }
```
3

2

14

18

More generally context managers are specified by: with expr1 as (expr2) stmt. expr1 must evaluate to an id in order for the syntax of the context manager to be valid. expr2 must evaluate to either a string or a socket. Finally there is no casting between strings and sockets. The data type associated with the id of expr1 must match the data type expr2 evaluates to. When control moves past the context manager's scope in the event the type of expr2 is a string the heap allocation is freed and no leak will occur. In the event the type of expr2 is a socket the file descriptor associated with the socket will be closed for both reading and writing.

Context managers do not user-defined functions for cleaning up resources held by expr1 and as a result only support string and socket data types.

Additionally the id which expr1 evaluates to cannot be reassigned in the case of both a socket and string. This mirrors the PEP 343 specification of Python's *with* statement.

### 15 Demo Program

A demo program is provided below which leveages several of the features of the ezap language described in this language reference manual. It offers an opportunity to highlight style for coding in ezap.

The one notable difference between writing standard C-style code and ezap code is the indentation of context manager statements. Nested context managers do not get indented further. It is only in the event of an expression or statement that is not a context manager that indentation continues. This allows the programmer to easily visualize the resources being managed by context managers and what scope they are bound to.

```
1 //a simple chat application that interfaces with netcat
3 int main(){
4 //declarations
5 socket s;
6 str terminate;
         char c:
         bool b:
9 int cmp;
10 str inbound;
11 str outbound;
12 str addr;
13 cmp = 1;
15 with s as ([C', 1304])16 with addr as ("127.0.0.1"){
17 connect(s, addr, 1250);
19 with terminate as ("end\n"'){
20 while(cmp == 1){
21 with outbound as (\text{read}))22 send(s, outbound);
23 with inbound as (recv(s)){
24 prints(inbound);
```

```
b = (inbound == terminate);26 if(b == false){
27 cmp = 1;
28 }
29 else{
\text{cmp} = 0;31 }
32 }
\overline{\phantom{a}} 33 \overline{\phantom{a}} 33
34
35 }
\begin{array}{ccc}\n36 & & & \\\n37 & & & \\\n\end{array}37 }
38 }
39 return 0;
40 }
```
# PROJECT PLAN

# 16 Project Plan

### 16.1 Planning/Development Process

Planning occurred during finals week of Fall 2021. I opted towards motivating the language with socket program and TA John Hui met in order to discuss the stages of development. John suggested developing support for strings first as way to become familiar with implementing additional features to the MicroC code base. After this I focused intently on developing the context manager for strings. Next the socket data type was created and I focused on implementing this structure and manipulating the underlying pointer to the socket using the OCaml LLVM bindings. Finally, I wrote the socket standard library in C.

### 16.2 Style Guide

The style of the code base is intended to mirror the conventions used in the MicroC code base.

```
commit bcd3b91ba3f13eb2714b3d74c7fe7f0f16f6e46d
Author : Ryan Lee <dbl2127@columbia . edu>
Date: Tue Jan 4 16:14:07 2022 -0800renaming test1 .sh to compile .sh to be consistent with README
commit 41084098dfae08853b7cd1b7c9afca896d632079
Merge: bd1ea45 5d5d418
Author : Ryan Lee <dbl2127@columbia . edu>
Date: Tue Jan 4 16:11:55 2022 -0800Merge branch 'main' of github.com: RyanLee64/ez-AP into main
commit 5 d5d418427dc73298013992ae67d69b615c7e142
Author: Ryan Lee <65369992+RyanLee64@users.noreply.github.com>
Date: Tue Jan 4 18:09:35 2022 -0600
    Added using the ezap compiler section to README
commit c 9 e f 4 5 c 7 a 9 6 4 e 7 5 6 6 3 b 0 c 2 c f 7 e 8 4 d 6 c 9 8 8 a 6 7 d c e
Author: Ryan Lee <65369992+RyanLee64@users.noreply.github.com>
Date: Tue Jan 4 18:01:46 2022 -0600
    Final version of README
commit 51 be a 30 b f 5 f d 7 a 0 4 5 6 1 e 2 b 0 0 4 7 c 2 3 a 4 4 7 c 2 9 2 f 9 7
Author: Ryan Lee \langle 65369992 + RvanLee64@users. noreply getDate: Tue Jan 4 17:31:46 2022 -0600
    Update README.md
commit 7 b 7 4 0 0 4 1 f 2 9 5 3 d 8 9 b d 9 9 f e f d 2 e 8 1 8 f b 4 f c 1 2 e e c 4
Author: Ryan Lee <65369992+RyanLee64@users.noreply.github.com>
Date: Tue Jan 4 17:30:01 2022 -0600
    Update README.md
commit d1069d664710b8d880d63824ad88030183c1b863
Author: Ryan Lee <65369992+RyanLee64@users.noreply.github.com>
Date: Tue Jan 4 17:29:42 2022 -0600
    Update README.md
commit bd 1e a 4 5 6 3 4 5eedce a 3 4 5 3 2 0e 0eeb 7b 9 8 3 ae 5b 3 6 3
Merge: 315b455 c8e28da
Author : Ryan Lee <dbl2127@columbia . edu>
Date: Tue Jan 4 15:03:29 2022 -0800
    Merge branch 'main' of github.com: RyanLee64/ez-AP into main
commit c 8e 2 8d ad f 5bdb 2 6 4 4b 3 2 9e 9 9 1 3 2c 9 3 f 0 a 6 1 3 a 5 6b
Author: Ryan Lee <65369992+RyanLee64@users.noreply.github.com>
Date: Tue Jan 4 17:01:01 2022 -0600
    updated testall sh to access lli /llc
```
commit 315 b455e01dd752dd224e45726ea4ab23b387687 Author : Ryan Lee <dbl2127@columbia . edu> Date: Tue Jan  $4$  13:50:54 2022 −0800 rename complete compilation shell script to match final report commit 9ed0fe27c696e540a9bb930a773806f4599f3baf Author: Ryan Lee <65369992+RyanLee64@users.noreply.github.com> Date: Tue Jan 4 14:20:14 2022 -0600 top−level Makefile target name tweaks commit 12 e 5cd ad 0 5 8c f ac 4 f 4 1 5 f 8b 6 a ab 4 a 0 4bd 7 1 5 6bb 8 Author : Ryan Lee <dbl2127@columbia . edu> Date: Mon Jan 3 21:57:59 2022 -0800 temporary commit of demo files for safekeeping — will remove if project spec requires it commit 99 d 8 6 8 2 c 5 8 4 0 8 a 4 2 c 2 3 7 1 e 2 5 5 9 2 7 f 9 6 f 6 8 f 2 a 8 0 d Author : Ryan Lee <dbl2127@columbia . edu> Date: Mon Jan 3 21:17:35 2022 -0800 context manager fully compatible with closing sockets — source is ready for demo commit 44427 cdf0b98c99ff2a3720079b24d2e484ddfc4 Author : Ryan Lee <dbl2127@columbia . edu> Date: Mon Jan 3  $20:43:10$   $2022$   $-0800$ source code cleanup and working demo program ready on local machine for tomorrow –– \$emant commit 9 d f 1 c 3 d 1 e 4 e f 1 6 7 d f 6 1 7 2 4 2 f 6 8 d 6 4 7 b 5 f 4 5 5 9 3 e 1 Author : Ryan Lee <dbl2127@columbia . edu> Date: Mon Jan 3 19:48:38 2022 -0800 reading from stdin working commit 85f6c46a025f9a992cfb7c848779eb627f584c93 Author : Ryan Lee <dbl2127@columbia . edu> Date: Mon Jan 3 18:12:55 2022 -0800 recv working for sockets commit e 3 7 0b 9b 6cc 7c 2 9 0 4 5b 1 a 9 f 7 f a 2 9 4 8 4c ac 8 5b 6 a 0 9 Author : Ryan Lee <dbl2127@columbia . edu> Date: Mon Jan 3 18:08:43 2022 -0800 adding support for non-void return types from built-in functions commit 06175579f99366624c22790a7df1182a42d9018e Author : Ryan Lee <dbl2127@columbia . edu> Date: Mon Jan  $3 \t17:21:50 \t2022 \t-0800$ send working for sockets commit acc8fc1f1e549c3e26222e6fbc87f4f6e427b21a Author : Ryan Lee <dbl2127@columbia . edu> Date: Mon Jan 3 16:48:31 2022 -0800 connect up and running for sockets

```
commit 9 e 9 1 7 5cd 1 4 7 4 a 4 a 3 1 3 3 3cbb 2 7 5 a 1 a 5 fd a 3 0c fe 6 3
Author : Ryan Lee <dbl2127@columbia . edu>
Date: Mon Jan 3 14:01:16 2022 -0800
    bind up and running for sockets
commit 91247 a e f e 30f b f 39 c 8 e c c 4d 9 3 3 d f a 6 7 5 0 2 0 3 9 6 3 0
Author : Ryan Lee <dbl2127@columbia . edu>
Date: Mon Jan 3 \quad 13:42:01 \quad 2022 \quad -0800creation of a socket file descriptor up and running
commit 2 e a 2 8d 9 ad 1b 3 6 0bd 0 a 0 2 1 2d 5 0 6b 8 8 fc 0 2 3c 4 fc ad
Merge: 923b0d6 2f93260
Author : Ryan Lee <dbl2127@columbia . edu>
Date: Mon Jan 3 11:34:31 2022 -0800
    Merge branch 'main' of github.com: RyanLee64/ez-AP into main
commit 923b0d6af9cff0f3c2190066565961333ea48151
Author : Ryan Lee <dbl2127@columbia . edu>
Date: Mon Jan 3 11:34:20 2022 -0800
    bare socket files added to stdlib/makefile
commit 2f93260f91a595396f2882d76e53afc6c63ac5e7
Author: Ryan Lee <65369992+RyanLee64@users.noreply.github.com>
Date: Mon Jan 3 11:32:26 2022 -0800
    Delete font2c
commit aa96423567ae0 f7d0799ab556b3a3bd0e5344a73
Author: Ryan Lee <65369992+RyanLee64@users.noreply.github.com>
Date: Mon Jan 3 11:32:14 2022 -0800
    Delete llym.sh
commit 1 c 0 3 4 a 0 aeb 8 1 8 6 7 5 3 1 1 2 a 6b ae 9c 0 4 5 8 8e 8ccc 6 0 6
Author : Ryan Lee <dbl2127@columbia . edu>
Date: Sun Jan 2 20:47:08 2022 -0800
    socket struct type is generated in LLVM IR and members are being correctly set to evaluated
commit 3 a 8 7 9 6 1 f 5 6e 2 3e 0 4 1 1 4 5 2 fd a 4 a 1 2 9 8 9b 6 ad 4 7 2c 8
Author : Ryan Lee <dbl2127@columbia . edu>
Date: Sun Jan 2 13:15:23 2022 -0800
    socket type declaration and empty assignment. Need to mess with gep instruction to fill out
commit 46 d d 4 a 5 d d 0 2 1 a 3 f 6 8 f f e d c 0 c 2 6 8b 3 0 c 5 2 6 c 8 8 d e 4
Author : Ryan Lee <dbl2127@columbia . edu>
Date: Sat Jan 1 20:30:09 2022 -0800
    added support for char literls that are not generated from a function i.e. of the form char
commit c229976084e3076ccb778478bbb51dde06162563
Author : Ryan Lee <dbl2127@columbia . edu>
Date: Sat Jan 1 14:20:58 2022 -0800
```

```
just moved test files around — test also shows charat working with new char data type
commit 99 e 6 b 4 e 9 d e 1 0 a 1 f 5 7 f 1 a c 7 b d 8 0 7 6 5 f 5 b 3 7 e 1 c c 3 3
Author : Ryan Lee <dbl2127@columbia . edu>
Date: Sat Jan 1 14:09:32 2022 -0800
    test case for nested conext managers
commit 4 c 1 7 6 6 a 8 0 f 9 9 1 e c c 2 3 f c 7 7 9 2 d 3 a 3 2 e 3 e c e 7 3 e c f b
Author : Ryan Lee <dbl2127@columbia . edu>
Date: Sat Jan 1 14:05:05 2022 -0800
    added support for nested context managers
commit 38097097 bb 3 6 6c 7 ad 1 2ecb 9ec 9 3c 7 2 9 4d 4c 7 9 2 1 8
Author : Ryan Lee <dbl2127@columbia . edu>
Date: Sat Jan 1\;\; 12:11:36\;\; 2022\;\; -0800char data type \rightarrow going to switch charat operator to return a char now
commit b a 6 ae 1b 8 7 8c ab 2 4c 0e 3 6 1 0 0 0 1 2 4dce 5b 0 0ecdcec
Author : Ryan Lee <dbl2127@columbia . edu>
Date: Fri Dec 31 14:35:01 2021 -0800
    failure tests for context manager semantic checks 3rd needed for sockets once created
commit affca917e5a158d0960290c020f8cb46d5576471
Author : Ryan Lee <dbl2127@columbia . edu>
Date: Fri Dec 31 14:33:32 2021 -0800
    semantic checking for context manager just need to add socket data type once created
commit 703695 c0f2b81352fd2663ce405bcfec53ff4451
Author : Ryan Lee <dbl2127@columbia . edu>
Date: Thu Dec 30 19:17:23 2021 -0800
    first context manager test
commit 0 d 8b 9 3 4e 1db 3 7 4 4 4 3 4b 6ed 6c 2 3b 7e 8c 5 1 a fd fb 6 8
Author : Ryan Lee <dbl2127@columbia . edu>
Date: Thu Dec 30 19:16:18 2021 -0800
    context manager working for strings and correctly freeing heap allocations
commit 620 e 7ee 3 3 a 1 7 5d ac 8d 8 0 7c 1 1 1 0 ab 3 2c 3 fdd 5 1 4ed
Author : Ryan Lee <dbl2127@columbia . edu>
Date: Wed Dec 29 19:52:31 2021 -0800
    cleaning up partial leak with +commit 6 f 6 d 7 f 2 1 f 2 3 4 c a 8 8 9 4 1 7 d d a a f 3 e b 5 4 4 e 7 9 5 e 0 4 5 d
Author : Ryan Lee <dbl2127@columbia . edu>
Date: Wed Dec 29 14:24:45 2021 -0800
    seperate header file for stringops
commit c d 0 3 f 3 6 9 8 7 8 e d 1 c 0 5 d 5 0 f 2 b f 4 0 c d 3 c c 0 0 8 4 c 7 c 2 d
Author : Ryan Lee <dbl2127@columbia . edu>
```
Date: Wed Dec 29 14:18:30 2021 -0800 string equality no additional heap allocation necessary commit ddc 9 4 5bb fc 3 5c 8 5 3 1 1 8d 5 5 8 a 8dcd 9 fd 1 3e 5 6 0 3 4 5 Author : Ryan Lee <dbl2127@columbia . edu> Date: Wed Dec 29 12:57:00 2021 -0800 charat tests commit e 9 0 c b 4 e a 1 9 4 e e f 7 1 c 7 3 7 0 d 5 7 f 7 4 4 c a 4 5 1 b 3 7 c 9 1 5 Author : Ryan Lee <dbl2127@columbia . edu> Date: Tue Dec 28 13:59:49 2021 -0800 charat operator with heap allocation/leak commit 3 b b 6 4 6 9 4 4 e 7 f f 3 2 9 7 3 3 d c 8 f 7 6 2 6 9 5 f 4 9 6 6 6 6 b e 1 2 Author : Ryan Lee <dbl2127@columbia . edu> Date: Tue Dec 28 11:51:38 2021 -0800  $+=$  opeartor for strings tested and working with leaks commit d 3b f 1 a 0 7 3 a 5 4dbb 8 fe 2 3b 9e a 8 6 5 1 0 3 7c 9 2 a 7 8 3 4 7 Author : Ryan Lee <dbl2127@columbia . edu> Date: Tue Dec 28 08:50:38 2021 –0800 Makefile tweak to remove ezap exe on new call commit cb928a425d4a789f4af000d2fdcba28937b1dfdf Author : Ryan Lee <dbl2127@columbia . edu> Date: Tue Dec 28  $08:50:08$  2021  $-0800$ test cases for new return semantics commit fa 436935e0be 134bd0fa 673698a de 0918 f 625 cb0 Author : Ryan Lee <dbl2127@columbia . edu> Date: Mon Dec 27 11:18:31 2021 -0800 added sem antic check to make sure return types match up and that a return statement is pres commit 4 a 5 4 0bcc 4 0d 0e 4 3 a 5ce 8 5bc 3b 7e 3 1 2 1 0 9eed 5 4 f 8 Author : Ryan Lee <dbl2127@columbia . edu> Date: Sat Dec 25 21:27:44 2021 -0800 removing printbig.c from top level directory commit f 7 3 0 5 7 4 9 3b a 2 3b a 3 4 4 4 2 1 0 8e 2 1 4 1 3b f 7 4 fccb 5 8d Author : Ryan Lee <dbl2127@columbia . edu> Date: Sat Dec 25 21:04:10 2021 -0800 renamed .mc tests to .ez and added todays features to regression test suite commit 67 b 3d fd 4 3 0 9e 6d 2 7 6 9 1 9 4c 9dee 5 a a 3 2c 5 9 4b 0 5 7 f Author : Ryan Lee <dbl2127@columbia . edu> Date: Sat Dec 25 20:45:05 2021 -0800 working hello world with  $+$  as strcat operator commit 1 be 2 9 0 2 1 0 2 f 3b 8bc 7 2 f 5 7 3 1 5 a aed 2 4 0dec 1 3 5d 9b

Author : Ryan Lee <dbl2127@columbia . edu> Date: Sat Dec 25 19:54:31 2021 -0800 working heap allocate strings with printing down to . exe with some makefile cleanup commit c 772c009aa5d04445006ec27b2d2193109c41f9c Author : Ryan Lee <dbl2127@columbia . edu> Date: Sat Dec 25 07:32:58 2021 -0800 working str assignment commit e 8fd 39f8 25f0 1 c c 6 20 c 80 1 3 e 1 a 2958 c a 8 b 8 e 3f1 c Author : Ryan Lee <dbl2127@columbia . edu> Date: Fri Dec 24 09:39:36 2021 -0800 end to end working microc fusion with scanner commit 23241 b957d3abd295419bd75236ed054ed9e8304 Author : Ryan Lee <dbl2127@columbia . edu> Date: Sun Dec 19 16:05:32 2021 -0800 parser added just for setup commit bac9b57ff5b8096dbd3ded86b45bae00b7c674de Author : Ryan Lee <dbl2127@columbia . edu> Date: Sun Dec 19 16:05:12 2021 -0800 initial dunefile commit c 40bfa94c1cadc38dd0d34ee74fba5e932c69f53 Author : Ryan Lee <dbl2127@columbia . edu> Date: Sun Dec 19 16:05:02 2021 -0800 started on scanner commit 5 f 9 3 8 4 2 6 d e 3 f e 9 3 0 b e c 2 a a e 7 d 9 b 0 3 7 3 e 2 b 1 c 1 f 4 d Author : Ryan Lee <dbl2127@columbia . edu> Date: Sun Dec 19 15:00:10 2021 -0800 first commit

#### 16.4 Roles/Environment

The development environment was hosted on an Ubuntu VM run through VMWare on a Intel based Macbook Pro. The editor of choice was VSCode. Within VSCode I made use of the OCaml and Reason IDE plugin which interfaces with Merlin as well as OCaml's LSP server. Makefile and Dune were utilized to build the code base. Finally, valgrind was used to check for leaking memory. Git and Github were used for version control and source code hosting respectively. The code base is written in OCaml for the compiler, C for the standard library, Makefile/Dune for build instructions and Shell script for automating compilation of source code/running the test suite.

Naturally I fulfilled all of the responsibilities with the help and guidance of TA John Hui to orient my language towards some attainable goals.

# ARCHITECTURAL DESIGN

# 17 Block Diagram

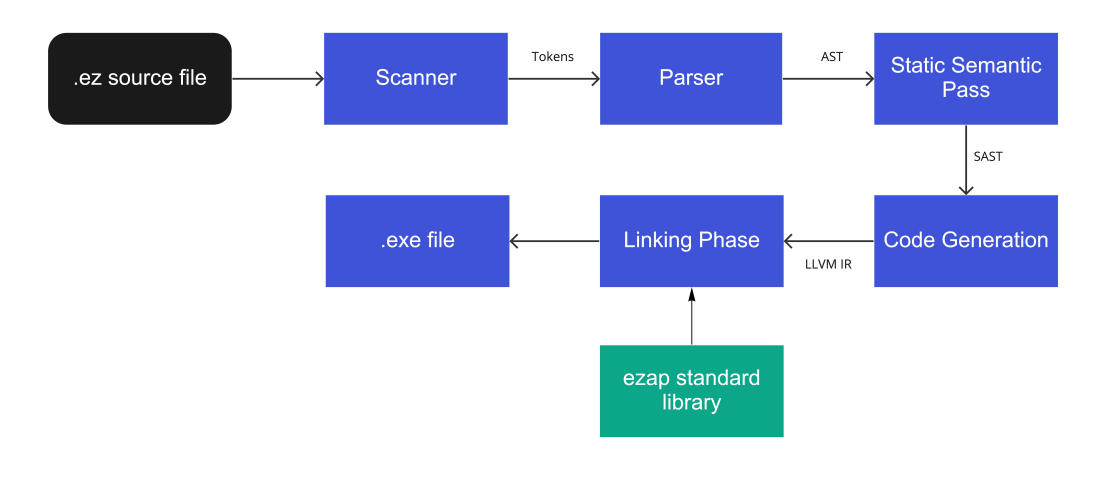

## 18 Interface

ezap.ml sequentially calls the phases of the block diagram described above. It calls the lexer to generate a stream of tokens from the source file as input. This list is passed to the grammar output by ocamlyacc which creates an AST tree corresponding to the syntax recognized by the stream of tokens via an LR(1) parsing algorithm. This AST is then passed to the Static Semantic checker which associates a type with each expression. This "SAST" is passed as a list of globals and functions to the codegen.ml file which generates an LLVM module using the OCaml MOE bindings. When using compiler.sh this is passed to llc which generates assembly code for the architecture of the computer the code is running on. Finally this assembly file is run through the system's c compiler and linked with the standard library for the ezap language. The final output is a binary executable.

# TESTING PLAN

## 19 Representative Programs

#### 19.1 Simple Chat

#### **SOURCE**

```
// simple chat application that interfaces with netcat
int main(){
        // decimalssocket s;
        str terminate;
        char c;
        bool b;
        int cmp;
        str inbound;
        str outbound;
        str addr;
        cmp = 1;with s as ([ 'c', 1304] ) \{with addr as ("127.0.0.1")connect(s, addr, 1250);with terminate as ("end\n"){
        while (\text{cmp} == 1)with outbound as (\text{read } () ) {
                 send(s, outbound);with inbound as (\text{recv}(s)) {
                 prints (inbound);b = (inbound = terminate);if (b = false){
                          cmp = 1;}
                 e l s e \{cmp = 0;}
                  }
                  }
         }
         }
         }
         }
        return 0;}
```
#### LLVM IR

```
; ModuleID = 'MicroC '
source\_filename = "MicroC"% \text{sock\_struct} = \text{type} \{ i8, i32, i32 \}@fmt = private unnamed.addr constant [4 x i8] c''%d\0A\00", align 1\mathbb{Q}fmt.1 = private unnamed_addr constant [4 x i8] c"%g\0A\00", align 1
\mathbb{Q}fmt.2 = private unnamed_addr constant [4 x i8] c"%s\0A\00", align 1
\mathbb{Q}fmt 3 = private unnamed addr constant [4 x i8] c"%c\0A\00", align 1
```

```
@ temp_assign_ptr = private unnamed_addr constant [10 \times 18] c"127.0.0.1 \setminus 00", align 1
@ temp_assign_ptr.4 = private unnamed_addr constant [5 \times 18] c"end\0A\00", align 1
declare i32 @print(i8*, ...)declace i 32 @printbig(i32)declace i 8 * @ c reatestr ( i 8 *)declare i8 * @constantsirs(i8*, i8*)declare i8 @charatstr(i8*, i32)declare i1 @check{streq}( 18*, 18*)declace void @ez_ccreate(\%sock\_struct*)declare void @ez_{\text{connect}}(\% \text{sock\_struct}*, i8*, i32)declare void @ez_cclose(\%sock_struct*)
declare void @ez\_send(\% sock\_struct*, i8*)declare i8 * @ez\_recv (\% soc k\_struct *)declace void @writestr(i8*)declace i 8 * @ readstr()
define i32 @main() {
entry:\%s = \text{alloca }\%sock\_struct*, \text{ align }8% terminate = alloca i8*, align 8
 \%c = \text{alloca} i8, align 1
 %b = alloca i1, align 1
 \%cmp = alloca i32, align 4
 \%inbound = alloca i8*, align 8
 %outbound = alloca i8*, align 8
 \%addr = alloca i8*, align 8
  store i 32 1, i 32 \times \%cmp, align 4
 % \text{socket} = \text{alloca %} \text{socket}, align 8
 %conn_ptr = getelementptr %sock_struct, %sock_struct* %socket, i32 0, i32 0
 \%port_ptr = getelementptr \%sock_struct, \%sock_struct* \%socket, i32 0, i32 1
 %file_descrip = getelementptr %sock_struct, %sock_struct* %socket, i32 0, i32 2
  store i8 99, i8* %conn_ptr, align 1
  store i 32 1 304, i 32 * % port_ptr, align 4
  store i 32 0, i 32 * % file_descrip, align 4
  call void @ez_create(%sock_struct* %socket)
 \%contextptr = alloca \%sock_struct*, align 8
  store %sock_struct* %socket, %sock_struct** %contextptr, align 8
  store %sock_struct* %socket, %sock_struct** %s, align 8
  br label %body
\mathbf{clean}: ; preds = %clean 1
 \%cleanup_load = load \%sock_struct *, \%sock_struct ** \%contextptr, align 8
  call void @ez_close(%sock_struct* %cleanup_load)
  ret i 320\text{body}: \text{preds} = \% \text{entry}
```
 $\%$ strlit = call i8\* @createstr(i8\* getelementptr inbounds ( $[10 \times 18]$ ,  $[10 \times 18]$ \* @temp.assign.  $% \text{contextptr3} = \text{alloca } i8*, \text{ align 8}$ store i8\* %strlit, i8\*\* %contextptr3, align 8 store i8\* %strlit, i8\*\* %addr, align 8 br label %body2  $\mathbf{clean1}:$  ; preds = %clean 7 %cleanup\_load4 = load i8\*, i8\*\* %contextptr3, align 8 tail call void @free (i8\* %cleanup\_load4) br label %clean body2 : ; p red s = %body  $\%$ addr5 = load i8\*, i8\*\* %addr, align 8  $%S6 = load % sock_struct*, % sock_struct** %s, align 8$ call void  $@ez_{\text{connect}}(\% \text{sock\_struct} * \% 6, i8 * \% 4 dr 5, i32 1250)$  $\%$ strlit 9 = call i 8 \* @ createstr (i 8 \* getelement ptr inbounds ( $[5 \times 18]$ ,  $[5 \times 18]$  \* @ temp\_assign\_  $\%$ contextptr10 = alloca i8\*, align 8 store  $i8 * %strlit9$ ,  $i8 ** %contextptr10$ , align 8 store i8\* %strlit9, i8\*\* %terminate, align 8 br label %body8  $clean7:$  ; preds = %merge29 %cleanup\_load11 = load i8\*, i8\*\* %contextptr10, align 8 tail call void @free (i8\* %cleanup\_load11) br label %clean1  $body8:$  ; preds = %body2 br label %while while :  $\qquad \qquad \text{w} \qquad \qquad \text{y} \qquad \qquad \text{y} \qquad \qquad \text{y} \qquad \qquad \text{y} \qquad \qquad \text{y} \qquad \qquad \text{y} \qquad \text{y} \qquad \text{y} \qquad \text{y} \qquad \text{y} \qquad \text{y} \qquad \text{y} \qquad \text{y} \qquad \text{y} \qquad \text{y} \qquad \text{y} \qquad \text{y} \qquad \text{y} \qquad \text{y} \qquad \text{y} \qquad \text{y} \qquad \text{y} \qquad \text{y$  $\%emp27 = load i32, i32 * %cmp, align 4$  $\%$ tmp28 = icmp eq i32  $\%$ cmp27, 1 br i1 %tmp28, label %while\_body, label %merge29 while body:  $\ddot{y}$  is the body:  $\ddot{y}$  is the body:  $\ddot{y}$  is the set of  $\ddot{y}$  is the set of  $\ddot{y}$  is the set of  $\ddot{y}$  is the set of  $\ddot{y}$  is the set of  $\ddot{y}$  is the set of  $\ddot{y}$  is the set of  $\ddot$  $\%$ readstr = call i8\* @readstr()  $% contextptr14 = alloca i8*, align 8$ store  $i8 * \%$ readstr,  $i8 ** \%$ contextptr14, align 8 store i8\* %readstr, i8\*\* %outbound, align 8 br label %body13  $clean12:$  ; preds = %clean 18 %cleanup\_load15 = load i8\*, i8\*\* %contextptr14, align 8 tail call void @free (i8\* %cleanup\_load15) br label %while  $\text{body13}:$   $\qquad \qquad \text{y} \qquad \qquad \text{y} \$ %outbound16 = load i8 \*, i8 \*\* %outbound, align 8  $\%s17 = load$  %sock\_struct\*, %sock\_struct\*\* %s, align 8 call void @ez\_send $(\% \text{sock\_struct} * \% \text{s17}, \text{ i8* } \% \text{outbound16})$  $\%20 =$  load  $\%$ sock\_struct\*,  $\%$ sock\_struct\*\*  $\%$ s, align 8  $\%$ recvd\_data = call i8\* @ez\_recv(%sock\_struct\* %s20)  $% contextptr21 = alloca i8*, align 8$ store i8\* %recvd\_data, i8\*\* %contextptr21, align 8 store i8\* %recvd\_data, i8\*\* %inbound, align 8 br label %body19  $clean18:$  ; preds = %merge %cleanup\_load22 = load i8\*, i8\*\* %contextptr21, align 8

```
tail call void @free (i8* %cleanup_load 22)
  br label %clean12
\text{body19}: \text{preds} = \% \text{body13}\%inbound23 = load i8*, i8** %inbound, align 8
 \%printf = call i32 (i8*, ...) @printf(i8* getelementptr inbounds ([4 \times 18], [4 \times 18]* @fmt.2.
 %inbound24 = load i8*, i8** %inbound, align 8
 %terminate 25 = load i 8 *, i 8 ** %terminate, align 8
 \%equality = call i1 @checkstreq(i8*%inbound24, i8*%terminate25)
 store il %equality, il* %b, align 1
 %b26 = load i1, i1* %b, align 1\%tmp = icmp eq i1 \%b26, false
 br i 1 % tmp, label % then, label % else
merge : \qquad \qquad ; \quad \text{preds = %else , %then}br label %clean18
\mu then : \mu is the set of \mu is the set of \mu is the set of \mu is the set of \mu is the set of \mu is the set of \mu is the set of \mu is the set of \mu is the set of \mu is the set of \mu is the set of 
  store i 32 1, i 32 * %cmp, align 4
  br label %merge
e lse : \qquad \qquad ; preds = %body19
  store i 32 0, i 32 * \%cmp, align 4
 br label %merge
\text{merge29:} ; preds = %while
  br label %clean7
}
declare void @free(i8*)
```
### 19.2 SIMPLE BROWSER

} }

```
int main () {
         // declarations
         socket s;
         str terminate;
         str url;
         str request;
         char c;
         str inbound;
         with url as (\text{read } () ) {
         with request as ("GET /index.html HTTP/1.0\n\n"){
         with s as ([ 'c ', 1305 ]) \{connect(s, url, 80);send(s, request);with inbound as (\text{recv}(s)) {
                           prints (inbound);}
         }
```
#### LLVM IR

}

```
; ModuleID = 'MicroC '
source\_filename = "MicroC"\% \text{sock\_struct} = \text{type} \{ i8, i32, i32 \}@fmt = private unnamed.addr constant [4 x i8] c''%d\(0A\00", align 1]\mathbb{Q}fmt.1 = private unnamed_addr constant [4 x i8] c"%g\0A\00", align 1
@fmt.2 = private unnamed_addr constant [4 x i8] c"%s\0A\00", align 1
@fmt.3 = private unnamed.addr constant [4 x i8] c''%c\0A\00", align 1@ temp_assign_ptr = private unnamed_addr constant [27 \times 18] c"GET /index.html HTTP/1.0\0A\0A\00'
declare i32 @print(i8*, ...)\text{dec} i 32 \textcircled{p} rintbig (i32)
declace i 8 * @ c reatestr ( i 8 *)declare i8 * @constantsirs(i8*, i8*)declare i8 @charatstr(i8*, i32)declare i1 @check{streq}( 18*, 18*)declare void @ez_c\text{create}(\% \text{sock\_struct}*)declare void @ez_connect(%sock_struct*, i8*, i32)
declace void @ez.close(\% sockV-struct*)
declare void @ez\_send(\% sock\_struct*, i8*)\text{decay}(\% \text{sock\_struct}*)declace void @writestr(i8*)\text{decay} i8* \textcircled{1} areadstr()
define i32 @main() {
entry:\%s = \text{alloca }\%sock\_struct*, \text{ align }8%terminate = alloca i8*, align 8
  %url = alloca i8*, align 8\%request = alloca i8*, align 8
  \%c = \text{alloca} i8, align 1
  \%inbound = alloca i8*, align 8
  \% \text{readstr} = \text{call } i8 * \text{ @readstr}()\%contextptr = alloca i8*, align 8
  store i8* %readstr, i8** %contextptr, align 8
  store i8* %readstr, i8** %url, align 8
  br label %body
\mathbf{clean}: ; preds = %clean 1
  %cleanup_load = load i8*, i8** %contextptr, align 8
  tail call void @free (i8* %cleanup_load)
```

```
ret i32 0
\text{body}: ; preds = %entry
 \%strlit = call i8* @createstr(i8* getelementptr inbounds ([27 \times 18], [27 \times 18]* @temp assign.
 % \text{contextptr3} = \text{alloca } i8*, \text{ align 8}store i8* %strlit, i8** %contextptr3, align 8
  store i8* %strlit, i8** %request, align 8
 br label %body2
clean1: ; preds = %clean5
 %cleanup_load4 = load i8*, i8** %contextptr3, align 8
  tail call void @free (i8* %cleanup_load4)
 br label %clean
\text{body2}: \text{preds} = \% \text{body}\%socket = alloca \%sock_struct, align 8
 % conn\_ptr = get elementptr % sock_struct, %sock_struct* %socket, i32 0, i32 0%port_ptr = getelementptr %sock_struct, %sock_struct* %socket, i32 0, i32 1
 %file_descrip = getelementptr %sock_struct, %sock_struct* %socket, i32 0, i32 2
 store i8 99, i8 * %conn_ptr, align 1
 store i 32 1 305, i 32 * \%port_ptr, align 4
 store i 32 0, i 32 * %file_descrip, align 4
 call void @ez_create(%sock_struct* %socket)
 % contextptr7 = alloca % sock.startut*, align 8store %sock_struct* %socket, %sock_struct** %contextptr7, align 8
  store %sock_struct* %socket, %sock_struct** %s, align 8
 br label %body6
\text{clean5}: \text{preds} = \% \text{clean13}%cleanup_load8 = load %sock_struct *, %sock_struct ** %contextptr7, align 8
  call void @ez_close(%sock_struct* %cleanup_load8)
 br label %clean1
\text{body6}: \text{preds} = \% \text{body2}\%url 9 = load i 8 *, i 8 ** \%url, align 8
 \%s10 = load %sock_struct*, %sock_struct** %s, align 8
 call void @ez_connect(%sock_struct* %s10, i8* %url9, i32 80)
 \%request11 = load i8*, i8** %request, align 8
 \%s12 = load %sock_struct*, %sock_struct** %s, align 8
 call void @ez_send(\% \text{sock\_struct} * \% \text{s12}, \text{ i8} * \% \text{request11})\%s15 = load %sock_struct*, %sock_struct** %s, align 8
 \%recvd_data = call i8* @ez_recv(%sock_struct* %s15)
 % \text{contextptr16} = \text{alloca } i8*, \text{ align 8}store i8* %recvd_data, i8** %contextptr16, align 8
  store i8* %recvd_data, i8** %inbound, align 8
 br label %body14
clean13 : preds = %body14%cleanup_load17 = load i8*, i8** %contextptr16, align 8
  tail call void @free (i8 * %cleanup-load 17)
 br label %clean5
\text{body14}: ; preds = %body6
 %inbound18 = load i8*, i8** %inbound, align 8
 \%printf = call i32 (i8*, ...) @printf(i8* getelementptr inbounds ([4 \times 18], [4 \times 18]* @fmt.2,
 br label %clean13
}
declace void @free (i8*)
```
## 20 Test Suites

The testing process consisted of adding one fail and one successful test for each feature implemented into the language. In addition larger more complex source code was passed to the language which was designed to interweave different language features in order to make sure no undesirable side effects were introduced.

The testall.sh script was modified and used for the purposes of the project. In addition the compiler.sh script was used to test individual language features as they were built up.

# LESSONS LEARNED

# 21 Advice and Such

- Above all else communication is paramount in a semester long group project. This is a different flavor than something like a "lab" or semester long project with tight specifications broken into very small chunks. This affords you the freedom to design a language with all the features you want but also naturally the flexibility and only having one firm due date/deliverable introduces opportunities to err farther off course than would be possible during smaller projects.
- If you are unfamiliar with OCaml/functional programming in general like I was I would suggest this [playlist.](https://youtu.be/MUcka_SvhLw)
- Read up on LLVM IR/Static Single Assignment ahead of lecture. This is the target representation of your compiler so you are going to want to be very familiar with and start visualizing how to implementing your language constructs within this IR.
- Ask for help as early as you think you even might need it. The teaching staff is there to support you and you can do this so long as you leverage the support system in place and work diligently.

# SOURCE CODE APPENDIX

```
Listing 1: scanner.mll
(* Scanner for ezap language*)
{
open Parser
exception SyntaxError of string
}
let digit = [ '0' - '9' ]let digits = digit+
let white space\_charges = [' ' ' \backslash t']let newline = '\r' | '\n' | "\r\n"
let white space = whitespace\_charges | newline
rule token = parse
     whitespace {token lexbuf} (*eat whitespace*)
(* \, comments / \, strings *)| "//" {s comment l e x b u f }
  "/*" {mult_comment lexbuf}<br>"' {read string (Buffer
                {read\_string (Buffer.create 17) lexbuf}" socket" {SOCKET}
  '(' { LPAREN }
   | ') ' { RPAREN }
   \{ \} \{ \} LBRACE \}'} ' { RBRACE }
   ' [ ' { LSQUARE }
   \left\{\begin{array}{c}\n\text{RSQUARE} \\
\text{rescale} \\
\text{rescale} \\
\text{rescale} \\
\text{rescale}\n\end{array}\right\}!'' { read_first_char (Buffer.create 1) lexbuf }<br>';' { SEMI }
  '; ' { SEMI }<br>', ' { COMMA
                COMMA}
  ' + ' \{ PLUS }<br>' - ' \{ MINUS
                MINUS}
  '∗' { TIMES }<br>'/' { DIVIDE
  '/ ' { DIVIDE }<br>'=' { ASSIGN }
                | ASSIGN |"==" { EQ }
  " !=" { NEQ }
  "+=" { ADDASSIGN }
  | "@" { CAT }
  ' { LT }
  "<=" { LEQ }
  ">" { GT }
  ">=" { GEQ }
  | "&&" { AND }
  \begin{array}{c} \binom{m}{r} \\ \vdots \\ \binom{m}{r} \end{array} \qquad \quad \left\{ \begin{array}{c} \text{OR} \\ \text{NOT} \end{array} \right\}.NOT}
  " str" { STRING }
  " if" \{ \text{ IF } \}" else" \f{ ELSE }" for " \{ FOR \}" while" \{ WHILE \}" return" \{ RETURN \}" int" \{ INT \}" char" \f{ CHAR }" bool" { BOOL }
  " float" \{ FLOAT \}" void" { VOID }
  " true" { BLIT(true)}
```

```
" false" { BLIT(false)} \}"\text{ with}" { WITH }
  " as" { AS }
 digits as lxm \{ LITERAL(int_of_string \,lxm) \}digits '.' digit* ( ['e' 'E'] ['+' '-']? digits )? as lxm { FLIT(lxm) }
  \lceil 'a' - 'z' \rceil \lceil 'a' - 'z' \rceil \lceil 'a' - 'z' \rceil \lceil 'A' - 'Z' \rceil \lceil '0' - '9' \rceil \lceil ' \rceil * \qquad \text{as } \lceil \text{km} \rceil \lceil \text{lm} \rceil \rceile of \{EOF\}- as char { raise (Failure (" illegal character " ^ Char. escaped char)) }
and mult\_comment = parse"*/" { token lexbuf }
| { mult comment l e x b u f }
and s_{\text{c}comment} = \text{parse}"\n\n\" {token lexbuf}
    "\r\r\r\r\r" {token lexbuf} (*windows support*)
              \{s_{\text{-comment}} | \text{exbuf} \}and read_string buf =p a r s e
     |" ' { STRLIT ( Buffer . contents buf ) }
     ' \setminus \' '/' { Buffer add_char buf '/'; read_string buf lexbuf }
     ' \setminus \' '' \setminus \' { Buffer add_char buf '\setminus \setminus'; read_string buf lexbuf }
   \vert '\\' 'b' \{ Buffer.add_char buf '\b'; read_string buf lexbuf \}\vert '\\' 'f' \{ Buffer.add_char buf '\012'; read_string buf lexbuf \}' \backslash \' 'n' { Buffer.add_char buf '\n'; read_string buf lexbuf }
     ' \setminus \''' 'r' { Buffer add_char buf '\setminus r'; read_string buf lexbuf
     \sqrt{\ } 't' { Buffer add_char buf '\t'; read_string buf lexbuf }
    [ \wedge \wedge \wedge \vee \wedge \wedge \wedge +
     { Buffer . add_string buf (Lexing . lexeme lexbuf);
       read_string buf lexbuf
     }
  \vert - { raise (SyntaxError (" Illegal string character: " \hat{ } Lexing . lexeme lexbuf)) }
  | eof { raise (SyntaxError ("String is not terminated")) }
and read first char buf =p a r s e
    '' { raise (SyntaxError ("No char provided"))} (* char is EXACTLY one char no more no
     ' \backslash \' '/' { Buffer.add_char buf '/'; read_apostrophe buf lexbuf }
     \sqrt{\ } '\sqrt{\ } ' \{ Buffer add char buf '\sqrt{\ }; read apostrophe buf lexbuf }
     ' \setminus \'' 'b' { Buffer add_char buf '\b'; read_apostrophe buf lexbuf }
     ' \setminus \<sup>'</sup> 'f' { Buffer.add_char buf '\setminus 012'; read_apostrophe buf lexbuf }
     ' \ \dot{\ } \ 'n' { Buffer add_char buf '\n'; read_apostrophe buf lexbuf }<br>'\\' 'r' { Buffer add_char buf '\r'; read_apostrophe buf lexbuf }
                 \{ Buffer add_char buf '\r'; read_apostrophe buf lexbuf }
     ' \setminus \' 't' { Buffer add_char buf '\t'; read_apostrophe buf lexbuf }
        ' \setminus \setminus' [ Buffer . add_char buf (Lexing lexeme_char lexbuf 0);
                    read_apostrophe buf lexbuf }
  | e of \{ raise (SyntaxError ("Char is not terminated"))}
and read_apostrophe buf =_{\rm 111}^{\rm parse}{CHARLIT} (Buffer .nth buf 0)}
                 {raise} (SyntaxError ("Extraneous extra chars provided to a char literal"))
```

```
Listing 2: ast.ml
(* Abstract Syntax Tree and functions for printing it *)
type op = Add | Sub | Mult | Div | Equal | Neq | Less | Leq | Greater | Geq |
           And | Or | Charat
type uop = Neg | Not
type typ = Int | Bool | Float | Void | String | Char | Socket
type bind = typ * string
type \exp r =Literal of int
   Fliteral of string
    StrLiteral of string
    BoolLit of bool
    CharLiteral of char
    Id of string
    | Binop o f expr ∗ op ∗ expr
    Unop of uop ∗ expr
    Assign of string * expr
    Call of string * expr list
    PAssign of string * expr
    | Sock o f expr ∗ expr
    | Noexpr
type stmt =Block of stmt list
   Expr of expr
    Return of expr
    | I f o f expr ∗ stmt ∗ stmt
    | For o f expr ∗ expr ∗ expr ∗ stmt
    While of expr * stmt
    | Context o f expr ∗ expr ∗ stmt
type func\_decl = \{typ : typ ;
    fname : string;
    formals : bind list;locals : bind list;body : stmt list;
  }
type program = bind list * func_decl list
(* Pretty-printing functions *)let string_of_op = function
    Add \rightarrow "+"
    \text{Sub} \Rightarrow "−"
    \text{Mult} \rightarrow "*"Div \rightarrow "/"
    \text{Equal} \rightarrow \text{"=="}Neq \Rightarrow "!="
    \text{Less} \rightarrow "<"\text{Leg} \Rightarrow "<="
```

```
Greater \Rightarrow ">"
     \mathrm{Geq} \Rightarrow ">="
     And \Rightarrow "&&"
     0r \rightarrow " ||"
    \text{Charat} \rightarrow "@"let string_of_uop = function
     Neg \Rightarrow "−"
   | Not −> "! "
let rec string_of_expr = function
     \text{Literal}(1) \rightarrow \text{string\_of\_int} l
    \text{Fliteral} (1) \rightarrow 1StrLateral(s) \Rightarrow s\text{BoolLit} (true) \rightarrow "true"
     BoolLit(false) \Rightarrow "false"Id(s) \Rightarrow s\text{Binop}(e1, o, e2) \rightarrowstring_of_expr e1 ^ " " ^ string_of_op o ^ " " ^ string_of_expr e2
     Unop(o, e) \Rightarrow string_of_uop o \hat{ } string_of_expr e
     \text{Assign}(v, e) \rightarrow v \text{ ''} = " \text{ 'string_of-expr e}Call(f, el) \Rightarrowf \hat{m} " (" \hat{m} String.concat ", " (List.map string_of_expr el) \hat{m}")"
     | Noexpr −> ""
     PAssign(v, e) \rightarrow v \quad " \quad += " \quad " \quad string_of-expr \quad eChar Literal(c) \Rightarrow String.make 1 c|Sock (e1, e2) \rightarrow string_0 f_0 f_1 expr e1 ^ "type socket. With desired port number
   : " ^ string_of_expr e2
let rec string_of_stmt = function
     Block (st m t s) \rightarrow"\{\n\mid n" \in String.concat" " (List-map string_of.stmt st mts) ^ " \n}\n"| Expr( \exp r) \rightarrow string_of_expr expr \hat{ } "; \n";
     Return(exp) \Rightarrow "return " \hat{ } \text{string_of-expr} \exp" ;| If (e, s, Block ([])) \Rightarrow "if (" \hat{ } string_of_expr e \hat{ } ")\n" \hat{ } string_of_stmt s
   |\text{ If } (\mathrm{e}\, , \mathrm{ s}1\, , \mathrm{ s}2) \implies "if (" \hat{ } \text{ string\_of\_expr e } \hat{ } \text{ " } )\backslash \mathrm{n} \text{" } \hat{}string_of_stmt s1 \degree " else \n" \degree string_of_stmt s2
   | For (e1, e2, e3, s) \rightarrow" for (" \hat{ } string of expr e1 \hat{ }"; " \hat{ } string of expr e2 \hat{ }"; " \hat{ }string\_of\_expr e3 \rightarrow " ) " \land string\_of\_stmt s
   | While (e, s) \rightarrow " while (" \text{ string_of-expr} e " " " " string_of.string_of.strig_of.strig\text{Context}(\text{e1}, \text{e2}, \text{s}) \rightarrow"With "^ string-of-expr e1 ^ "as "^string-of-expr e2 ^ string-of-stmt s
let string of typ = functionInt \rightarrow "int"
    \text{Bool} \Rightarrow " bool"
     Float \Rightarrow "float"
    \text{void} \Rightarrow " void"
    \text{String} \rightarrow \text{"string"}char \Rightarrow " char"Sockets \Rightarrow "socket"let string-of-vdecl (t, id) = string-of-typ t \hat{ } ", " \hat{ } id \hat{ } "; \n"
let string_of_fdecl fdecl =string_of_typ fdecl.typ ^ " " ^
```

```
f \, \text{decl.} \, \text{fname} ^ " (" ^ String.concat ", " (List.map snd f \, \text{decl.} \, \text{formals}) ^
  " ) \ n { \ n" \hat{ }String.concat "" (List.map string_of_vdecl fdecl.locals) ^
  String.concat "" (List.map string_of_stmt fdecl.body) ^
  "}\n"
let string_of_program (vars, funcs) =
  String.concat "" (List.map string_of_vdecl vars) ^ "\n" ^
  String.concat "\n\langle n" (List.\mbox{map} \text{string}_of\_fdecl \text{ funds})
```

```
Listing 3: parser.mly
/* Ocamlyacc parser for ezap*/
%open Ast
%}
%token SEMI LPAREN RPAREN LBRACE RBRACE COMMA PLUS MINUS TIMES DIVIDE ASSIGN
%token NOT EQ NEQ LT LEQ GT GEQ AND OR ADDASSIGN CAT APOSTROPHE
%token RETURN IF ELSE FOR WHILE INT WITH AS LSQUARE RSQUARE SOCKET
/∗TYPES∗/
%token BOOL FLOAT VOID STRING CHAR
\%token \langleint\rangle LITERAL
%token <bool> BLIT
\%token \ltstring > ID FLIT STRLIT
%token <char> CHARLIT
%token EOF
%start program
%type <Ast . program> program
%nonassoc NOELSE
%nonassoc ELSE
%right ASSIGN ADDASSIGN
%left OR
%left AND
%left EQ NEQ
%left LT GT LEQ GEQ
%left PLUS MINUS CAT
\%l e f t\mbox{} TIMES\mbox{} DIVIDE
\%right NOT
%%
program :
  decls EOF \{ $1\}decls:/* nothing */ { ([], [])
 | d e c l s v d e cl { ( ( $2 : : f s t $1 ) , snd $1 ) }
 | decls fdecl { (fst \$1, ( \$2 :: \text{snd \$1})) }
fdecl:
   typ ID LPAREN formals_opt RPAREN LBRACE vdecl_list stmt_list RBRACE
      \{ \{ \text{typ} = \$1;fname = $2;
           formals = List.rev $4;
           \text{locals} = \text{List} \cdot \text{rev} $7;
           body = List.rev $8 } }
formals<sub>-</sub>opt:/* nothing */ { [] }
  \left| \right. for mallist \left\{ \left. \begin{array}{c} \text{$} 81 \end{array} \right\}formal-list:typ ID \{ [($1, $2) ]| formal_list COMMA typ ID \{ ( $3, $4) \; : : \; $1 \; \}typ :
```
 $INT \{ Int$ | BOOL { Bool } FLOAT { Float | VOID { Void } STRING{ String | CHAR { Char } SOCKET{ Socket }  $/*$ | SOCKET{ Sock }\*/  $v \, det \, c \,$ l  $\exists$ list :  $/*$  nothing  $*/$  { [] } |  $v \cdot decl\_list \cdot v \cdot decl \{ \$2 \ :: \ \$1 \ \}$ vdecl: typ ID SEMI  $\{ (\$1, \$2) \}$  $s$  t m t  $\lrcorner$  l i s t :  $/*$  nothing  $*/$  { [] } | stmt\_list stmt  $\{ \$2 : : \$1 \}$ stmt :  $\exp$  EXpr \$1  $\{ \text{Expr } $1$ | RETURN expr\_opt SEMI  $\{$  Return \$2 | LBRACE stmt\_list RBRACE  $\{ Block(List.rev \$ \$2) IF LPAREN expr RPAREN stmt  $\%$ prec NOELSE { If (\$3, \$5, Block ( $\vert \vert$ )) IF LPAREN expr RPAREN stmt ELSE stmt  $\{If ($3, $5, $7)$ | FOR LPAREN expr\_opt SEMI expr SEMI expr\_opt RPAREN stmt  $\{ \text{For } (\$3, \$5, \$7, \$9)$ WHILE LPAREN expr RPAREN stmt { While  $(\$3, \$5)$ | WITH expr AS LPAREN expr RPAREN stmt { Context (\$2, \$5, \$7)  $exp r \cdot opt$ : /\* nothing \*/ { Noexpr } | expr { \$1 } expr : LITERAL  $\{$  Literal  $(\$1)$   $\}$  $FLIT$  {  $Fliteral ($1)$ }  $BLIT$  {  $Boollit$  (\$1)  $\text{ID}$   $\{ \text{Id}(\$1)$ CHARLIT { CharLiteral (\$1)} STRLIT  $\{ \text{StrLiteral (\$1)} \}$ expr CAT expr { Binop (\$1, Charat, \$3) expr PLUS expr {  $Binop ($1, Add, $3)$ expr MINUS expr {  $Binop ($1, Sub, \$3)$ expr TIMES expr { Binop (\$1, Mult, \$3) expr DIVIDE expr  $\{ \text{Binop}(\$1, \text{Div}, \$\$3)$  $\exp r$  EQ  $\exp r \{ \text{Binop}(\$1, \text{ Equal}, \$3) \}$  $\exp r$  NEQ  $\exp r \{ \text{Binop}(\$1, \text{Neq}, \$\$3) \}$  $\exp r$  LT  $\exp r$  { Binop (\$1, Less, \$3)  $\exp r$  LEQ  $\exp r \{ Binop(\$1, Leg, \$3)$ expr GT expr  $\{ \text{Binop}(\$1, \text{ Greater}, \$3) \}$  $\exp$  GEQ  $\exp$  { Binop (\$1, Geq, \$3)  $\text{expr}$  AND  $\text{expr}$  {  $\text{Binop}$  (\$1, And, \$3) expr OR expr {  $\text{Binop}(\$1, \text{Or}, \$\$3)$ MINUS expr % prec NOT {  $Unop(Neg, $2)$  }

```
NOT expr { Unop(Not, $2)}
   ID ASSIGN \exp r { Assign ($1, $3)
  ID LPAREN args\_opt RPAREN \{Call(\$1, \$3)| LPAREN expr RPAREN { $2 }
  ID ADDASSIGN expr \{PRassign(\$1, \$3) }
  | LSQUARE expr COMMA expr RSQUARE { Sock ( $2 , $4 ) }
args\_opt:/* nothing */ { [] }
 | \text{args-list} \{ List.rev \$1 \}args-list:\exp \{ [ \$1] \}| args_list COMMA expr \{ $3 : : 1 \}
```

```
Listing 4: semant.ml
(* Semantic checking for the ezap compiler *)open Ast
open Sast
open String
module StringMap = Map.Make(Suring)(* Semantic checking of the AST. Returns an SAST if successful,
   throws an exception if something is wrong.
   Check each global variable, then check each function *)
let check (globals, functions) =(* Verify a list of bindings has no void types or duplicate names *)
  let check binds (kind : string) (binds : bind list) =List.iter (function)
         ( Void, b) \Rightarrow raise (Failure (" illegal void " \hat{ } kind \hat{ } " " \hat{ } b))
       | \rightarrow \rangle () binds;
    let rec dups = function
         | \rightarrow || ((, n1) : (0, n2) : (0, n2) : ... ) when n1 = n2 \rightarrowraise (Failure ("duplicate " ^ kind ^ " " ^ n1))
       | \vdots : t \Rightarrow dups t
    in dups ( List . sort ( fun (., a) (., b) \rightarrow compare a b) binds)
  i n
  (**** Check global variables ****)
  check_binds "global" globals;
  (**** Check functions ***)
  (* Collect function declarations for built-in functions: no bodies *)
  let built_in_decls =
    let add bind map (name, ty) =
       let formals =(*janky pattern match will fix time permitting *)match name with
         " createstr" | " charat" \rightarrow [(String," x1"); (String," x2")]
          |" connect"−> [(Socket ," x1");(String ," x2");(Int ," x3")]
          |" send" \longrightarrow [ (Socket," x1"); (String," x2")]
          | " \text{recv" } \Rightarrow [( \text{Socket} , " \text{x1" })]|" read" \Rightarrow [ ]
          | - \rangle ( (ty, "x") | inStringMap . add name {
       typ =( match name with
       " createstr" | "read" | "recv" \Rightarrow String
       |" charat" \Rightarrow Char
       |" checkstreq" \Rightarrow Bool
        \Rightarrow Void );fname = name;formals = formulas;\text{locals} = []; \text{body} = [] } map
    in List f \cdot \text{old} left add bind StringMap . empty \mid ("print", Int);
```

```
("print b", Bool);("prints", String);(" \; \text{printf",} \; \text{Float} );(" printc", Char);
                                                  ("printbig", Int);(" \text{ createstr"}, \text{ String });(* charat", ^\circ Char);
                                                  ("check: the <math>q"</math>, <math>Bool</math>);(" connect", Void);
                                                  (" e z_c reate", Void );(" send", Void);(" recv", String);
                                                  (" read", String);("close", Sockets);(" write", String)]
                                 i n
(* Add function name to symbol table *)let add_function map fd =let built_in_err = " function " \hat{ } fd. fname \hat{ } " may not be defined"
  and dup err = " duplicate function " \hat{ } fd . fname
  and make err er = raise ( Failure er)and n = fd . fname (* Name of the function *)
  in match fd with (* No duplicate functions or redefinitions of built-ins *)
       . when StringMap mem n built in decls → make err built in err
     | when StringMap mem n map \rightarrow make err dup err
     | <sub>-</sub> → StringMap.add n fd map
i n
(* Collect all function names into one symbol table *)
let function_decls = List.fold_left add_func built_in_decls functions
i n
(* Return a function from our symbol table *)let find_func s =try StringMap.find s function_decls
  with Not_found → raise (Failure ("unrecognized function " ^ s))
i n
let = find func "main" in (* Ensure "main" is defined *)
let check_function func =
  (* Make sure no formals or locals are void or duplicates *)
  check\_binds "formal" func.formals;
  check\_binds "local" func. locals;
  (* Raise an exception if the given ryalue type cannot be assigned to
     the given lyalue type *)let check_assign lvaluet rvaluet err =
     if lvaluet = rvaluet then lvaluet else raise (Failure err)
  i n
  (* Build local symbol table of variables for this function *)let symbols = List . fold left (fun m (ty, name) \rightarrow StringMap . add name ty m)
                        StringMap. empty (globals @ func. formals @ func. locals )
```

```
(* Return a variable from our local symbol table *)
let type of_identifier s =try StringMap.find s symbols
  with Not found \rightarrow raise (Failure ("undeclared identifier " \hat{ } s))
i n
(* Return a semantically –checked expression, i.e., with a type *)
let rec \exp r = function
     \text{Literal} \quad l \Rightarrow (\text{Int}, \text{ S Literal} \quad l)\text{Fliteral} \quad l \implies (\text{Float}, \text{ SFilter} \quad l)BoolLit \t1 \rightarrow (Bool, SBoolLit \t1)StrLiteral s \rightarrow (String, SStrLiteral s)| Noexpr −> ( Void , SNoexpr )
    Id s \longrightarrow (type_of_identifier s, SId s)CharLiteral c \Rightarrow (Char, SCharLiteral c)Sock (e1, e2) \rightarrowlet (t1, -) = expr e1 and
    (t2, -) = expr e2 inif (t1=Char \& t2=Int) then (Sockets, SSocket (expr e1, expr e2))else (raise (Failure ("Invalid socket " ^ "["^string_of_typ t1^", "^
     string_of_typ t2 ^"]" ^ "Should be: [Char, Int]")))
    \text{Assign}( \text{var} , e ) | PAssign (\text{var} , e) as ex->
       let \tlt l = type of_identifier \nvarand (rt, e') = expr e in
       let err = " illegal assignment " \hat{ } string_of_typ lt \hat{ } " = " \hat{ }string_of_type rt \hat{ } " in " \hat{ } string_of_expr ex
       in ( check_assign lt rt err,
       match ex with
         PAssign(\_,\_) \Rightarrow SPAssign(var, (rt, e'))|\text{Assign}(-, \_) \Rightarrow \text{SAssign}(\text{var}, \text{ (rt, e'}))|| \rangle = > raise (Failure ("bad assignment"))
       \lambda| Unop(op, e) as ex \rightarrowlet (t, e') = expr e in
       let ty = match op with
         Neg when t = Int \tvert t = Float \tightharpoonup t| Not when t = Bool \rightarrow Bool| <sub>-</sub> → raise (Failure ("illegal unary operator " ^
                                  string_of_uop op \hat{ } string_of_typ t \hat{ }" in "^{\circ} string_of_expr ex))
       in (ty, \text{SUnop}(\text{op}, (t, e')))| Binop(e1, op, e2) as e \rightarrowlet (t1, e1') = expr e1and (t2, e2') = expr e2 in
       (* All binary operators require operands of the same type *)
       let same = t1 = t2 in
       (* Determine expression type based on operator and operand types *)
       let ty = match op with
         Add | Sub | Mult | Div when same & t1 = Int \rightarrow Int
        Add | Sub | Mult | Div when same && t1 = Float \rightarrow Float
         Add when same && t1 = String \rightarrow String
         \text{Equal} when same && t1 = String \rightarrow Bool
        | Equal | Neq when same −> Bool
       | Less | Leq | Greater | Geq
                    when same && (t1 = Int || t1 = Float) \rightarrow Bool
       | And | Or when same && t1 = Bool \rightarrow Bool
       (*<i>character</i> has a <i>strict</i>/id on LHS and an int on RHS <math>*</math>)
```
i n

46

```
Charat when t1 = String && t2 = Int \rightarrow Char
        \Rightarrow raise (
           Failure (" illegal binary operator " ^
                     string\_of\_typ t1 ^ " " ^ string\_of\_op op ^ " " ^
                     string\_of\_typ t2 ^ " in " ^ string_of_expr e))
      in (ty, SBinop((t1, el'), op, (t2, el'))\vert Call (fname, args) as call \vertlet \text{fd} = find\_func \text{frame} inlet param-length = List length fd formals in
      if List length args != param length then
         raise (Failure ("expecting " ^ string_of_int param_length ^
                          " arguments in " ^ string_of_expr call))
      else let check_call (ft, =) e =
        let (e^t, e^t) = expr e^t in
         let err = "i1legal argument found " \hat{ } string-of-typ et \hat{ }" expected " \sim string-of-typ ft \sim " in " \sim string-of-expr e
        in ( check assign ft et err, e')
      i n
      let args' = List.map2 check-call fd.formats argsin (f d. typ, SCall(fname, args'))i n
let \ check_bool\_expr \ e =let (t', e') = expr eand err = "expected Boolean expression in " " string_of-expr ein if t' := Bool then raise (Failure err) else (t', e')i n
let check_return (ret_type: typ) (body_statements: stmt list) =
  match ret_type with
    Void \rightarrow () (*no return statement needed for void function *)
   | −>
    let return_statement = List.hd (List.rev body_statements) in
    match return_statement with
     Return e \rightarrowlet evaluated = expr e in
      if fst evaluated != ret_type then raise (Failure ("return type does not match")) else
    | <sub>-</sub> -> raise (Failure ("non-void function without return statement"))
     i n
check_return func.typ func.body;
(* Return a semantically –checked statement i.e. containing sexprs *)
let rec check_stmt = function
    Expr e \rightarrow SExpr (exp e)If (p, b1, b2) \rightarrow S If (check-book\_sool-expr p, check\_stmt b1, check\_stmt b2)| For(e1, e2, e3, st) \RightarrowSFor (expr e1, check-book-expr e2, expr e3, checkstm t st)\text{While (p, s)} \Rightarrow \text{SWhile (check-book\_bool\_expr p, check\_stmt s)}(*\texttt{context semantic check})\vert Context (e1, e2, s) \vertlet (t1, e1') = expr e1and (t2, -) = expr e2 in
    let same = t1 = t2 in
      (\text{match } (t1, e1') with
      (Suring, (SId -) ) | (Sockets, (SId -) ) \rightarrow(match (t2) with)(∗TODO ADD SOCKET ONCE SOCKET IS BUILT OUT∗)
           String | Socket \rightarrow if same then SContext (expr e1, expr e2, check_stmt s) else
             raise (Failure "type of resource and variable do not match")
           \vert -\rangle raise (Failure "resource expression must evaluate to a socket or str"))
         \vert -\rangle raise (Failure "must assign expression to an id of type socket or str"))
```

```
| Return e \rightarrow let (t, e') = expr e in
       if t = \text{func. typ} then SReturn (t, e')else raise (
          Failure (" return gives " ^ string_of_typ t ^ " expected " ^
                    string_of_type func.typ \land " in " \land string_of_expr e))
            (* A block is correct if each statement is correct and nothing
               follows any Return statement. Nested blocks are flattened. *)
     | Block sl \rightarrowlet rec check_stmt_list = function
               [\text{Return} \_ \text{as} \text{ s}] \rightarrow [\text{check\_stmt} \text{ s}]Return \_\ : : \_\ \ \ \ \rightarrow \ \text{raise} \ \ (Failing new \ may \ follow \ a \ return \")
              Block sl :: ss \Rightarrow check_stmt_list (sl @ ss) (* Flatten blocks *)
              s : : ss \longrightarrow \text{check\_stmt } s : : \text{check\_stmt\_list } ss\lceil \rceil \rightarrow \lceil \rceilin SBlock(check\_stmt\_list sl)
  in (* body of check_function *)\{ \text{styp} = \text{func. typ} \};sfname = func.find.
    sformals = func.formats;
    slocals = func.locals;
    sbody = match check\_stmt (Block func body) with
       SBlock(s1) \Rightarrow sl| _ -> raise (Failure ("internal error: block didn't become a block?"))
  }
in ( globals, List . map check_function functions)
```

```
Listing 5: codegen.ml
(* Code generation: translate takes a semantically checked AST and
produces LLVM IR
LLVM tutorial: Make sure to read the OCaml version of the tutorial
http://llvm.org/docs/tutorial/index.htmlDetailed documentation on the OCaml LLVM library:
http://llvm.moe/http://lvm.moe/ocaml/∗)
module L = Llvmmodule A = Astopen Sast
module StringMap = Map.Make(Suring)(* translate : Sast program \rightarrow Llvm module *)let translate (globals, functions) =let context = L global_context () in
  (* Create the LLVM compilation module into which
     we will generate code *let the module = L . create module context "ezap" in
  let sock_t = L.name d_struct_type context "sock_struct" in
  let sock_tptr = L.pointer_type sock_t in
  (* Get types from the context *)let i32_t = L.i32_t type context
  and i8_t = L \cdot i8_t {\text{upper}} {\text{constant}}and i1_t = L. i1_t ype context
  and float_t = L.double_type contextand str_t = L. pointer type (L. i8.type context)
  and void_t = L. void_t type \text{ context in}(* Return the LLVM type for a ezap type *)let ltype_of_type = functionA. Int \rightarrow i32_t
     A. \text{Bool} \Rightarrow i1_tA. Float \Rightarrow float t
      A. Void \rightarrow void_t
     A. String \rightarrow str_t\text{A. Char } \Rightarrow i8 \text{ t}A. Sockets \Rightarrow sock_t_ti n
  (* fill out the body of our socket struct type *)ignore (L. struct_set_body sock_t [ | 18_t ; 132_t ; 132_t | ] false);
  (* Create a map of global variables after creating each *)
  let global_vars : L. llvalue StringMap. t =
```

```
let global_var m (t, n) =
    let init = match t with
        A. Float \rightarrow L. const_float (ltype_of_typ t) 0.0
       | \rangle = \rightarrow L. const int (ltype of typ t) 0
    in StringMap . add n (L. define_global n init the_module) m in
  List fold left global var StringMap empty globals in
(* External function declarations *)let printf<sub>-t</sub> : L.lltype =
    L. var_arg_function_type i32_t [| L. pointer_type i8_t] in
let printf_func : L. llvalue =
    L. declare_function "printf" printf_t the_module in
let printbig_t : L. lltype =
    L. function_type i32_t [| i32_t] in
let printbig_func : L. llvalue =
    L. declare_function "printbig" printbig_t the_module in
let createstr<sub>-t</sub>: L. lltype =
    L. function_type str_t [| str_t || in
let createstr_func: L. llvalue =
    L. declare_function "createstr" createstr_t the_module in
let add\_strs_t : L. lltype =L. function_type str_t [ s tr_t ; str_t ] ] in
let add\_strs_func: L. llvalue =L. declare_function "concatstrs" add_strs_t the_module in
let char_at_t: L. lltype =L. function_type i8_t [|str_t; i32_t]] in
let char_at_func: L. llvalue =L. declare_function "charatstr" char_at_t the_module in
let \ check{\_}str{\_}eq{\_}t : L. 11 type =L. function_type i1_t [|str_t; str_t|] in
let \ check{\_}str{\_}func: L. llvalue =L. declare_function "checkstreq" check_str_eq_t the_module in
let \; create_t : L. lltype =L. function_type void_t \left[ \begin{array}{cc} s \circ c k_t - t \\ t \end{array} \right] in
let \; create\_func: L. llvalue =L. declare_function "ez_create" create_t the_module in
let connect_t: L. lltype =
  L. function_type void_t \left[ \; \left| \right. \right| sock_t_ptr; str_t; i32_t \left| \; \right| in
let connect_func: L. llvalue =
  L. declare_function "ez_connect" connect_t the_module in
let close_t : L. 11 type =L. function_type void_t \left[ \; \right| sock_t_ptr \left| \; \right| in
let close_func: L. llvalue =L. declare_function "ez_close" close_t the_module in
let \; send_t: L. lltype =L. function_type void_t \left[ \; \right| sock_t_ptr; str_t \left| \; \right| in
let send_func: L. llvalue =
  L. declare_function "ez_send" send_t the_module in
let \ recv_t : L. 11 type =
```

```
L. function_type str_t [ | sock_t_ptr | ] in
let recv_func: L. llvalue =
  L. declare_function "ez_recv" recv_t the_module in
let write_t: L. lltype =
  L . f u n c ti o n t y p e v o i d t [ | s t r t | ] i n
let write_func: L. llvalue =
  L. declare_function "writestr" write_t the_module in
let read_t : L. lltype =L. function_type str_t [| |] in
let read_function: L. llvalue =L. declare_function "readstr" read_t the_module in
(* Define each function (arguments and return type) so we can
   call it even before we've created its body *)let function_decls : (L. llvalue * sfunc_decl) StringMap.t =
  let function\_decl \ m fdec1 =let name = fdecl.sfname
    and formal types =Array . of list (List map (fun (t, ) \rightarrow ltype of typ t) fdecl . sformals)
    in let ftype = L. function_type (ltype_of_typ fdecl. styp) formal_types in
    StringMap . add name (L. define_function name ftype the_module, fdecl) m in
  List . fold_left function_decl StringMap . empty functions in
(* Fill in the body of the given function *)let build_function_body fdecl =
  let ( the function , \Box ) = StringMap . find fdecl . sfname function decls in
  let builder = L. builder_at_end context (L. entry_block the_function) in
  let int_format_str = L.build_global_stringptr \sqrt[m]{d} n" \pi" builder
  and float format str = L build global stringptr \sqrt[m]{g} \nightharpoonup "fmt" builder
  and str_format_str = L. build_global_stringptr \frac{1}{2} \frac{1}{2} \frac{1}{2} \frac{1}{2} \frac{1}{2} \frac{1}{2} \frac{1}{2} \frac{1}{2} \frac{1}{2} \frac{1}{2} \frac{1}{2} \frac{1}{2} \frac{1}{2} \frac{1}{2} \frac{1}{2} \frac{1}{2} \frac{1}{2} \frac{and char_format_str = L. build_global_stringptr \sqrt[m]{c} \ln^m "fmt" builder in
  (* Construct the function 's "locals": formal arguments and locally
     declared variables. Allocate each on the stack, initialize their
     value, if appropriate, and remember their values in the "locals" map \ast)
  let local_vars =let add_formal m (t, n) p =L. set_value_name n p;
       let local = L. build_alloca (ltype_of_type t) n builder inignore (L. build_store p local builder);
      StringMap.add n local m
    (* Allocate space for any locally declared variables and add the
     ∗ r e s u l t i n g r e g i s t e r s t o our map ∗)
    and add\_local m (t, n) =
      let local\text{-}var = L \text{ . build}\text{-}alloca (ltype\text{-}of\text{-}typ t) n builder
      in StringMap.add n local_var m
    i n
    let formals = List.fold_left2 add_formal StringMap.empty fdecl.sformals
         (Array. to\_list (L.params the function)) in
    List.fold_left add_local formals fdecl.slocals
  i n
```

```
(* Return the value for a variable or formal argument.
   Check local names first, then global names *)let lookup n = try StringMap. find n local_vars
                 with Not_found \rightarrow StringMap find n global_vars
i n
(* Construct code for an expression; return its value *)let rec expr builder ((, e) : \text{sexpr}) = \text{match} e with
    SLiteral i \rightarrow L. const_int i32_t i
    \text{SBool} b \rightarrow L constint ilt (if b then 1 else 0)
    S Fliteral l \rightarrow L. const_float_of_string float_t l
   SStrLiteral s \rightarrowlet temp = L. build-global-stringptr s "temp-assign-ptr" builder in
    L. build_call createstr_func [| temp | | "strlit" builder
    SNoexpr \rightarrow L.config. const_int i32_t 0
    SCharLiteral c \rightarrow L. const(int i8.t (int_of.char c)| SSock(e1, e2) \rightarrow let sock = L build alloca sock t "socket" builder in
       let el' = expr builder el in
       let e2' = expr builder e2 in(*get pointer to first/second/third element of socket struct
       a.k.a. connection type/port \#/socket file descriptor (null intitially)*)
       let connection_typ_ptr = L build_gep sock \vertL const_int i32_t 0; L const_int i32_t 0
       let port_number_ptr = L. build_gep sock [|L.\text{const}\_ \text{int} i32_t 0; L.\text{const}\_ \text{int} i32_t 1|] "
       let file_descriptor_ptr = L.build_gep sock [[L.\text{const.int }i32_t 0; L.\text{const.int }i32_t](*store our calculated values in the allocd struct via the ptrs*)
       ignore (L. build_store e1' connection_typ_ptr builder);
       igmore(L.build\_store e2'port_number\_ptr_builder);ignore (L.build\_store (L.configu, const\_int i32_t 0) file\_description\_ptr buider);ignore (L. build_call create_func [ | \operatorname{sock} | ] "" builder);
       s oc k
       (*return the filled out struct*)\text{S}Id s \Rightarrow L. build load (lookup s) s builder
  | SAssign (s, e) \rightarrow let e' = expr builder e in
                          igmore(L.build_store e' (lookup s) builder); e'| SPAssign (s, e) \Rightarrow(* leverage concat logic for SPAssign*)
    let old_str = L. build_load (lookup s) s builder in
    let e' = expr builder e inlet new_str = L. build_call add_strs_func [ old_str; e'| ] "strcat" builder in
    igmore(L.build-free old str builder);L. build_store new_str (lookup s) builder
  | SBinop ((A. \text{Float}, \_ ) as e1, op, e2) \rightarrowlet el' = expr builder eland e2' = expr builder e2 in
       ( match op with
         A. Add \rightarrow L. build_faddA. Sub \rightarrow L. build_f subA. Mult \longrightarrow L. build_fmulA. Div \rightarrow L. build_fdivA. Equal \rightarrow L. build f cm p L. F cm D. Oeq
         A. Neq \rightarrow L. \quad \text{build\_fcmp} \quad L. \quad \text{Fcmp} \quad \text{One}A. Less \rightarrow L. build_fcmp L.Fcmp. OltA. \text{Leq} \longrightarrow L. \text{build\_fcmp } L. \text{Fcmp. Ole}A. Greater \Rightarrow L. build fcmp L. Fcmp. Ogt
        A. Geq \rightarrow L. \quad \text{build\_fcmp} \quad L. \quad \text{Fcmp.} \quad \text{Oge}A. And | A. Or | A. Charat->raise (Failure "internal error: semant should have rejected and/or on float")
```

```
) e1' e2' "tmp" builder
  | SBinop ((A. String, _{\_}) as e1, op, e2) \rightarrowlet el' = expr builder eland e2' = expr builder e2 in
( match op with
  A. Add \rightarrow L. build_call add_strs_func [|e1'; e2'|] "strcat" builder
  | A. Charat -> L. build_call char_at_func [|e1'; e2'|] "charat" builder
 | A. Equal  → L. build_call  check_str_func [|e1'; e2'|] "equality" builder
  | −> raise (Failure "unsupported string operation")
)
  | SBinop (e1, op, e2) \rightarrowlet e1' = expr builder e1and e2' = expr builder e2 in
       ( match op with
         A. Add \rightarrow L. build.addA. Sub \rightarrow L. build_{sub}A. Mult \longrightarrow L. build_mulA. Div \longrightarrow L. build\_sdivA. And \rightarrow L. build_and
         A. Or \rightarrow L. build_{or}A. Equal \rightarrow L. build icmp L. Icmp. Eq
         A. Neq \rightarrow L. build icmp L. Icmp. Ne
         A. Less \rightarrow L. building L. Icmp. SltA. \text{Leq} \longrightarrow L. \text{build} \text{..} \text{comp} \text{. } \text{L}A. Greater \rightarrow L. build_icmp L. Icmp. Sgt
         A. Geq \rightarrow L. build_i comp L. Icmp. Sge| <sub>-</sub> -> raise (Failure "unsupported int operation semant should have rejected")
       ) e1' e2' "tmp" builder
   \mid SUnop(op, ((t, -) as e)) \rightarrowlet e' = expr builder e in( match op with
         A. Neg when t = A. Float \Rightarrow L. build_fneg
        | A. Neg \rightarrow L. build neg
         A. Not \rightarrow L. build_not ) e' "tmp" builder
  | SCall (" print", [e]) | SCall (" printb", [e]) \rightarrowL. build_call printf_func [| int_format_str ; (expr builder e) |]
          " printf" builder
  | SCall (" printbig", [e]) \rightarrowL build call printbig func \vert\vert (expr builder e) \vert\vert "printbig" builder
  | SCall ("\text{print}", [e]) \rightarrowL. build_call printf_func [| float_format_str ; (expr builder e) |]
          " printf" builder
   | SCall (" prints", [e]) \rightarrowL. build_call printf_func \begin{bmatrix} \vert & \text{str\_format\_str} \end{bmatrix}; (expr builder e) \vert \vert" printf" builder
   | SCall (" printc", [e]) \rightarrowL. build_call printf_func [| char_format_str; (expr builder e) | ]
  " printf" builder
   | SCall ("connect", lst) \rightarrowL. build_call connect_func || (expr builder (List.nth lst 0));
(\text{expr}_1 \text{ builder}_2 \text{List} \cdot \text{nth}_3 \text{list}_1)); (\text{expr}_2 \text{ builder}_3 \text{List} \cdot \text{nth}_3 \text{list}_2))"" builder
   | SCall ("\text{send}", lst) \rightarrowL. build_call send_func || (expr \ builder \ (List.nth \ 1st \ 0));(expbuilder(List.nthlst 1))]"" builder
   | SCall ("recv", [e]) \rightarrowL. build_call recv_func \vert \vert (expr builder e)\vert \vert
```
" recvd\_data" builder  $|\operatorname{SCall}(\mathsf{"write", [e]) \Rightarrow$ L. build\_call write\_func [| expr builder e| | "" builder  $SCall$  (" read",  $\Box$ )  $\Rightarrow$ L. build\_call read\_func [| |] "readstr" builder | SCall (f, args)  $\rightarrow$ let  $(fdef, fdecl) = StringMap.find f function-decls in$ let  $llargs = List.rev$  (List.map ( $expr$  builder) (List.rev args)) in  $let$   $result = (match \ fdecl . styp \ with$ A. Void  $\Rightarrow$  ""  $| \rangle$  = > f  $\hat{ }$  " \_result") in L. build\_call fdef (Array. of\_list llargs) result builder i n (\* LLVM insists each basic block end with exactly one "terminator" instruction that transfers control. This function runs "instr builder" if the current block does not already have a terminator. Used, e.g., to handle the "fall off the end of the function" case.  $\ast$ ) (\*NOTE: stmt add\_terminal different that function add\_terminal\*) let add\_terminal builder instr  $=$ match L block terminator (L insertion block builder) with Some  $\Rightarrow$  () | None → ignore (instr builder) in (\* Build the code for the given statement; return the builder for the statement's successor (i.e., the next instruction will be built after the one generated by this call  $)$  \*)  $let$  rec stmt builder = function SBlock sl → List.fold\_left stmt builder sl  $SExpr e \Rightarrow ignore(exp buider e); buider$ | SReturn e  $\rightarrow$  ignore (match fdecl.styp with  $(*$  Special "return nothing" instr  $*)$ A. Void  $\Rightarrow$  L. build\_ret\_void builder  $(*$  Build return statement  $*)$ | \_ -> L. build\_ret (expr builder e) builder); builder | SIf (predicate, then\_stmt, else\_stmt)  $\rightarrow$  $let$  bool\_val = expr builder predicate in let merge bb  $= L$  append block context "merge" the function in let build\_br\_merge = L. build\_br merge\_bb in  $(*$  partial function  $*)$ let then  $bb = L$  append block context "then" the function in add\_terminal (stmt (L. builder\_at\_end context then\_bb) then\_stmt) build\_br\_merge; let else b = L . append block context "else" the function in add\_terminal (stmt (L. builder\_at\_end context else\_bb) else\_stmt) build\_br\_merge;  $igmore(L.build_cond.br\ booleanval\ then_bbb\ else_bbb\ builder);$ L. builder\_at\_end context merge\_bb | SContext  $(( ( typ, v)),$  resource, body  $)$   $\rightarrow$ ( match v with SId s  $\rightarrow$  $(*bb for cleaning up resources*)$ let cleanup bb = L append block context "clean" the function in  $(*bb for evaluating the statements in the body of the with statement  $*$ )$  let body\_bb = L. append\_block context "body" the\_function in

```
let evaluated_resource = expr builder resource in
      (*so while the value s maps to might change this pointer will not as we control it *)
      let pointer = L build alloca (ltype of typ typ) " contextptr" builder in
      (*store the evaluated resource in our pointer for later and in our symbol tabl *)
      ignore (L. build_store evaluated_resource pointer builder);
      ignore (L. build\_store\ evaluate d\_resource\ (lookup\ s) \ builder);ignore (L. build_br body_bb builder);
      (* cleanup routine *)let cleanup_builder = L. builder_at_end context cleanup_bb in
      let lookup = L build load pointer "cleanup load" cleanup builder in
      (*here is where we will add conditional behavior for sockets
      vs strings currently only configured for strings*)
      (*we have to free strings*)i g n o r e (
        if typ = String then L build free lookup cleanup builder
        else L. build_call close_func [| lookup | ] "" cleanup_builder );
      (*body routine *)let body_builder = L. builder_at_end context body_bb in
      ignore (add_terminal (stmt body_builder body) (L. build_br cleanup_bb));
      (* return the cleanup builder to continue building the module *)
      cleanup_builder
    |_{--->} raise (Failure "semant should have caught that this is not assignable"))
  | SWhile ( predicate, body ) \rightarrowlet pred_b = L.append_block context "while" the function in
      ignore (L. build_br pred_bb builder);
      let body bb = L . append block context "while body" the function in
      add_terminal (stmt (L. builder_at_end context body_bb) body)
        (L.build.br pred.bb);let pred_builder = L. builder_at_end context pred_bb in
      let bool_val = expr pred_builder predicate in
      let merge_bb = L . append_block context "merge" the_function in
      ignore (L. build_cond_br bool_val body_bb merge_bb pred_builder);
      L. builder_at_end context merge_bb
  (* Implement for loops as while loops *)| SFor (e1, e2, e3, body) \Rightarrow stmt builder
        ( SBlock [ SExpr e1 ; SWhile (e2, SBlock [ body ; SExpr e3] ) ] )(* Build the code for each statement in the function *)let \quad builder = stmt \quad builder \quad (SBlock \quad fdecl. \,sbody) \quad in(* Add a return if the last block falls off the end *)add_terminal builder (match fdecl.styp with
   A. Void \rightarrow L. build_ret_void
```
i n

```
| A. Float \rightarrow L. build_ret (L. const_float float_t 0.0)
     | t \rangle t \rightarrow L. build_ret (L. const_int (ltype_of_typ t) 0))
i n
```
List.iter build\_function\_body functions; the module

```
Listing 6: ezap.ml
(* Top-level of the ezap compiler: scan & parse the input,
   check the resulting AST and generate an SAST from it, generate LLVM IR,
   and dump the module ∗)
type \text{action} = \text{Ast} | Sast | LLVM_IR | Compile
let ( ) =let action = ref Compile inlet set_action a () = action := a in
  let speclist = [
    ("-a", Arg.Unit (set-action Ast), "Print the AST");("-s", Arg. Unit (set_action Sast), "Print the SAST");
    ("-1", Arg. Unit (set-action LLVMLR), "Print the generated LLVM IR");("-c", Arg.Unit (set-action Compile),"Check and print the generated LLVM IR (default)");
  \lnlet usage_msg = "usage: ./ezap.exe [-a]-s|-1|-c [file.mc]" in
  let channel = ref stdin in
  Arg . parse speclist (fun filename \rightarrow channel := open_in filename) usage_msg;
  let lexbuf = Lexing.from-channel ! channel in
  let ast = Parser . program Scanner . token lexbuf in
  match ! action with
    Ast → print_string (Ast.string_of_program ast)
  | \Rightarrow let sast = Semant. check ast in
    match ! action with
      Ast \rightarrow ()
      Sast \rightarrow print\_string (Sast.string_of_sprogram sast)\text{LLVM\_IR} \Rightarrow \text{print-string (Llvm. string_of_llmodule (Codegen. translate sast)})| Compile \rightarrow let m = Codegen translate sast in
        Llvm_analysis.assert_valid_module m;
        print_string (Llvm.string_of_llmodule m)
```

```
Listing 7: TOP LEVEL Makefile
# "make" Compiles everything and runs the regression tests
LIB = ./stdlibTEST = ./ tests
SRC = . / src.PHONY : test
test : compiler
        cd $(TEST) & \& ./ testall .sh
\# "make compiler" builds the executable as well as the "stdlib" library
.PHONY : compiler
compiler : clean
        cd (SRC) & dune build
        ln −s ./_build/default/src/ezap.exe ezap.exe
        cd $(LIB) & make
## The tags file controls the operation of ocamlbuild, e.g., by including
# packages, enabling warnings
#
# See https://github.com/ocaml/ocamlbuild/blob/master/manual/manual.adoc
# "make clean" removes all generated files
.PHONY : clean
clean :
        ocamlbuild −clean
        rm -rf testall.log ocamlllvm *.diff
        rm −f ezap . exe
# Testing the "printbig" example
printbig : printbig.c
        cc −o printbig −DBUILD_TEST printbig.c
```

```
Listing 8: Compile.sh
```

```
\#!/ \text{bin}/\text{sh}#script for compiling just a singular .ez source file down to a binary
# Path to the LLVM interpreter
LLI="/usr/bin/lli -13"# Path to the LLVM compiler
LLC=" \frac{n}{\sqrt{2}} / usr / bin / llc -13"CC = "cc"EZAP="./ ezap . exe "
SignalError() \{if \left[ \begin{array}{ccc} \text{\$error} & -\text{eq} & 0 \end{array} \right]; then
          echo "FAILED"
          error=1f i
     echo " $1"
}
Run() {
     echo $∗ 1>&2
     e v al $∗ | | {
          SignalError "$1 failed on $*"
          return 1
     }
}
     basename=`echo $1 | sed 's/.*\\///
                                   s / . e z / / 'Run "EZAP" "1" ">" "\frac{1}{2} hasename } . 11" &&
     Run "$LLC" "-relocation-model=pic" "${basename}.11" ">" "${basename}.s" &&
     Run "$CC" "−o" "${basename}.exe" "${basename}.s" "./stdlib/ezaplib-main.a"
```

```
Listing 9: STDLIB Makefile
```

```
CC := \cscCFLAGS := -Wall -gOBJS := printbig.o stringops.o socketops.o
DEFEDS := stringops.h socketops.h# clean up object files cause we don't need them
ezaplib −main.a: clean stdlib
        ar −cq ezaplib-main.a *.o
        rm -f *.0
ezaplib.a: stdlib
        ar -cq ezaplib.a *.o
        rm -f *.0
stdlib: $(OBJS)\%.\circ: \%.\circ \$ (DEPENDS)$ (CC) $ (CFLAGS) −c $<
clean :
        rm −f ∗ . o ∗ . a
all : clean ezaplib-main.a
.PHONY: clean all
```

```
Listing 10: socketops.h
```

```
\#ifndef SOCKETOPS_H_
#define SOCKETOPS_H_
struct sock{
    char conn_type;
    int port_num;
    int fd;
} ;
void ez_create (struct \; sock \; *);
void ez_connect ( struct sock *unconnected_socket, char *address, int port );
void ez_send(struct sock *connected_socket, const char *message);
char *ez_recv(struct sock *connected_socket);
void ez_close(struct sock *connected_socket);
#endif
```

```
Listing 11: socketops.c
```

```
\#include \ltstdio.h>
\#include \leq stdlib.h>
\#include \ltstring.h>
\#include \langle assert .h>
\#include clude \langle unistd.h>
\#include \ltnetdb.h>
\#include \langlesys/wait.h>
\#include \langle sys/stat.h>
\#\text{include } \langle \text{arpa}/\text{inet}\cdot\text{h}\rangle\#include \langle sys/types .h>
\#include <sys/socket.h>
#include "socketops.h"
static void die (const char *s) { perror (s); exit (1); }
void ez_create(struct sock *bare_socket){
     int fd;
     if ((\text{fd} = \text{socket}(\text{PF\_INET}, \text{SOCKSTREAM}, \text{IPPROTO\_TCP})) < 0)\text{die("failure to create a socket file descriptor");}}
     bar = s \circ c \cdot k \cdot t \Rightarrow fd = fd;struct addrinfo hints, *res;
     // first, load up address structs with getaddrinfo ():
     member(& hints, 0, size of hints);hints . ai family = AF_UNSPEC; // use IPv4 or IPv6, whichever
     hints.ai_socktype = SOCKSTREAM;hints ai flags = ALPASSIVE; // fill in my IP for me
     int port = bare_socket \rightarrowport_num;
     char port_str[7];sprint(f(port\_str, "%d", port);if (getaddrinfo (NULL, port_str, &hints, \&res) != 0){
          die("invalid port passed");}
     // bind it to the port we passed in to getaddrinfo():
     if (\text{bind (fd, res} \rightarrow \text{ai-addr}, \text{res} \rightarrow \text{ai-addrlen}) < 0) die ("bind failed");
     {\rm freedom of} {\rm (res)};
}
void ez_connect (struct sock *unconnected_socket, char *address, int port){
     struct addrinfo hints, *res;
     int sockfd;
     // first, load up address structs with getaddrinfo ():
     \mathrm{mmset}(\&\,\mathrm{hints}\;,\;\;0\,,\;\;\mathrm{size\,of}\;\;\mathrm{hints}\,);hints. ai-family = AF-UNSPEC;
     hints. ai_socktype = SOCK STREAM;
     hints ai flags = ALPASSIVE; // fill in my IP for me
     char remote_port_str[7];
```

```
sprint(f(remote-port.str, "%d", port);get addrinfo (address, remote_port_str, &hints, &res);
    sockfd = unconnected\_socket \rightarrow fd;// connect!
    if ( connect ( sockfd, res ->ai_addr, res ->ai_addrlen ) < 0) die (" connect failed " );
    {\rm freedom of} {\rm (res)};
}
void ez_send(struct sock *connected_socket, const char *message){
    int length = strlen(message);if (send (connected_socket \gtfd, message, length, 0) < 0) die ("send failed");
}
char * ez\_recv(struct \; sock * connected\_socket){
    char buf [4096];
    memeet(buf, 0, size of(buf));\text{recv}(\text{connected\_socket} \rightarrow \text{fd}, \text{buf}, \text{sizeof}(\text{buf}), 0);int recieved_length = strlen(buf);char *ret = (char *) malloc(recieved.length +1);\text{stropy}(\text{ret}, \text{buf});return ret;
}
void ez_close(struct sock *connected_socket){
    int fd = connected_scoreket \rightarrow fd;close(fd);}
```

```
Listing 12: stringops.h
\#ifndef _STRINGOPS_H_
\#define _STRINGOPS_H_
char * createstr(char *input);char *concatstrs (const char *str1, const char* str2);
char charatstr (const char* str1, int i);
char checkstreq (const char *str1, const char *str2);
char * readstr();void writestr (const char *);
#endif
```

```
Listing 13: stringops.c
```

```
\#include \ltstring.h>
\#include \leq stdlib.h>
\#include clude \langlestdio.h\rangle\#include <errno.h>
\#include " stringops.h"
char * createstr (char * input){
     \text{int } len = \text{st}rlen (input);
     char *allocd_ptr = (char *) malloc(size of (char) *len +1);
     sprint(f(allocd_ptr, "%s", input);return allocd_ptr;
}
char * concatstrs (const char *str1, const char *str2){
     \text{int len} = \text{st} \, \text{then} \, (\text{str1}) + \text{st} \, \text{then} \, (\text{str2});char *allocd_ptr = (char *)malloc(size of (char)*len+size of (char));
     sprint(f(allocd<sub>-ptr</sub>, "%s%s", str1, str2);return allocd_ptr;
}
// Return a null-terminated string of length 2 with index 0 equal to the char
char charatstr (const char *str1, int i ){
     int len = strlen (str1);//in the event the user passs an out of bounds integer
     if (i > len)error = EPERM;perror ("invalid index :");
         return 0;}
     e l s e
     {
         char c = * (str 1 + i);return c;
     }
}
char checkstreq (const char *str1, const char *str2)\{if (stromp (str1, str2) != 0) return 0;else return 1;
}
char * readstr(){
     /*artificial limit of 16k impossed on reading time permitting add
    more flexible read support */char buf [16384];
     memeet(buf, 0, size of(buf));fgets (buf, 16384, stdin);char *ret = (char *) malloc (strlen (buf)+1);
     \text{strcpy}(\text{ret}, \text{buf});return ret;
}
void writestr (const char *towrite){
     // implement later if time permits
}
```